# quiris Créateur de valeurs ajoutées

# Formation informatique et management

**Outils utilisateurs / Bureautique**

**Outils graphiques / Web design**

**Développement**

**Bases de données**

**Décisionnel**

**Infrastructure**

**Groupware**

**Management SI**

**Management**

**Communication** 

**Efficacité professionnelle et personnelle**

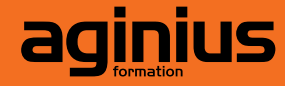

**2013**

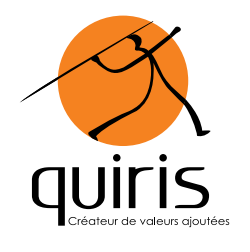

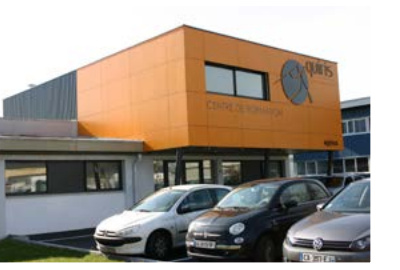

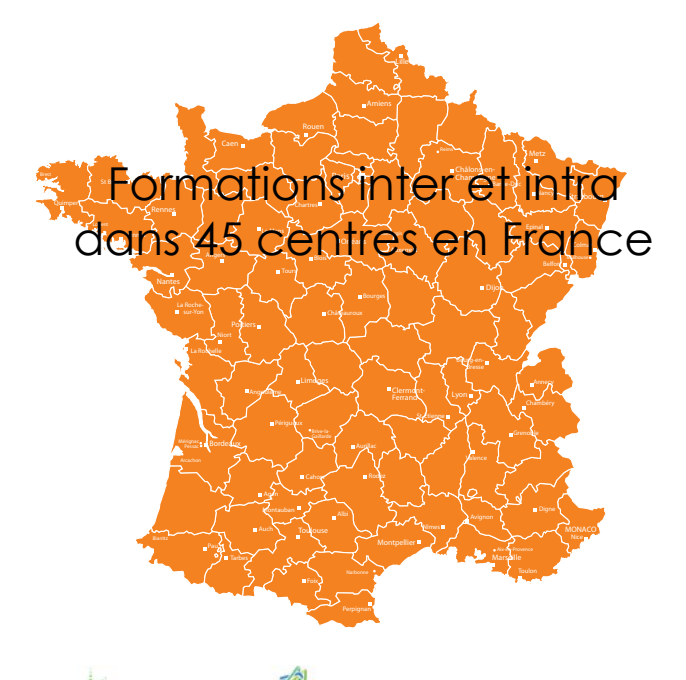

licmsoft Partne

#### **4 centres de formation en Pays de Loire et Bretagne**

Saint-Herblain / 5 rue du Charron / 44800 Saint-Herblain Le Mans / Route d'Alençon / 72650 Saint-Saturnin Rennes / 1 rue du Chêne Morand / 35510 Cesson-Sévigné Brest / 13 rue Amiral Troude / 29200 Brest

### **Accueil téléphonique centralisé pour l'ensemble de nos centres**

**Adeline Corbin /** Accueil téléphonique / [adeline.corbin@quiris.com](mailto:adeline.corbin%40quiris.com?subject=) / 02 90 01 32 10

#### **Vos conseillers formation**

**Axelle Colas** / [axelle.colas@quiris.com](mailto:axelle.colas%40quiris.com?subject=Demande%20d%27information%20formation) / 06 08 46 64 55 **Galliane Gilbert** / [galliane.gilbert@quiris.com](mailto:galliane.gilbert%40quiris.com?subject=demande%20d%27information%20formation) / 06 27 88 55 59 **Anne-Emmanuelle Kerleo** / [aekerleo@quiris.com](mailto:aekerleo%40quiris.com?subject=Demande%20d%27information%20formation) / 06 03 74 40 73 **Pierre Mauger** / [pierre.mauger@quiris.com](mailto:pierre.mauger%40quiris.com?subject=Demande%20d%27information%20formation) / 06 27 88 54 95

### **L'équipe production**

**Marlène Menant** / Responsable production et communication / [marlene.menant@quiris.com](mailto:marlene.menant%40quiris.com?subject=) **Fabrice Renaudeau** / Responsable technique / [fabrice.renaudeau@quiris.com](mailto:fabrice.renaudeau%40quiris.com%0D?subject=) **Valérie Trivière** / Assistante administrative et commerciale / [valerie.triviere@quiris.com](mailto:valerie.triviere%40quiris.com?subject=) **Nicolas Leroux** / Responsable comptable / [nicolas.leroux@quiris.com](mailto:nicolas.leroux%40quiris.com?subject=)

## **La direction**

**Emmanuel Bignan /** Directeur général / [emmanuel.bignan@quiris.com](mailto:emmanuel.bignan%40quiris.com%20?subject=) / 06 40 95 01 03 **Christophe David /** Directeur commercial / [christophe.david@quiris.com](mailto:christophe.david%40quiris.com?subject=) / 06 75 22 52 55 **Thierry Morilleau /** Directeur technique et pédagogique / [thierry.morilleau@quiris.com](mailto:thierry.morilleau%40quiris.com?subject=) / 06 08 46 65 88

# 02 90 01 32 10

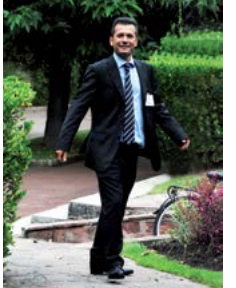

# Edito

#### **Des collaborateurs toujours à votre service...**

Depuis 17 ans, l'ensemble de mes collaborateurs travaille en cohésion pour toujours mieux vous satisfaire. Nous renforçons chaque année un peu plus nos équipes. Un département «production» a vu le jour pour centraliser l'ensemble de vos besoins et

être toujours plus réactif à vos demandes. L'équipe de formateurs spécialistes <sup>s</sup>'agrandit encore cette année et sa montée en compétence reste une priorité pour nous.

#### **Des locaux pour mieux vous accueillir...**

Notre nouveau centre de formation à Saint-Herblain sera inauguré au printemps, la fibre optique est désormais arrivée. Un nouveau centre à Brest est en cours de réalisation et devrait être opérationnel dès 2014 pour vous accueillir.

#### **Une communication renouvelée...**

Vous avez entre les mains notre nouveau calendrier de formations informatique et management. Comme vous pourrez le constater, il se présente cette année sous un nouveau format : plus ergonomique, cet outil recense non seulement les thématiques de nos formations et les dates auxquelles elles vous sont proposées, mais fait aussi le lien entre notre équipe et vous . Vous y trouverez une présentation plus précise de vos interlocuteurs privilégiés dans nos centres, les avis de nos formateurs spécialistes sur certaines technologies et bien entendu vos témoignages, pour lesquels nous vous remercions.

# Sommaire

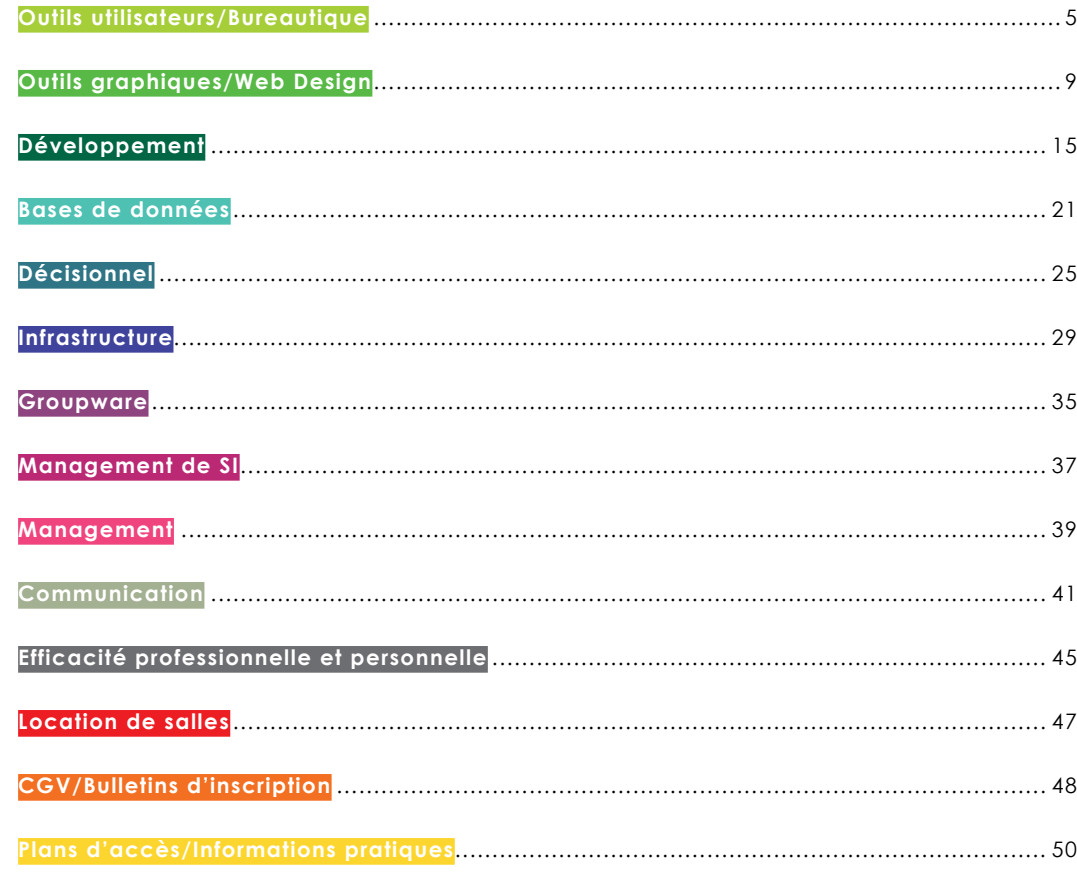

# <span id="page-4-0"></span>Outils utilisateurs / **Bureautique**

Prise en main du poste de travail Internet et messagerie **Word Excel PowerPoint** Access**OpenOffice** Outils Google

## **Témoignage...**

*« Soucieuse de l'actualisation des connaissances de ses salariés, la Mission Locale de l'agglomération mancelle inscrit, depuis des années, la bureautique dans les axes prioritaires de son plan de formation annuel.*

*Depuis 2009, nous avons trouvé au sein de Quiris, une équipe à l'écoute de nos besoins. Ils ont su répondre à nos attentes et nos exigences tant pédagogiques que matérielles ainsi qu'à celles de nos collaborateurs.»*

## **Témoignage...**

*chez les collaborateurs, il nous faut donc en qualité d'employeurs pallier très rapidement : Vous vendez et j'achète une prestation.*

*A quoi reconnaît-on un bon Organisme de Formation ?*

*... à sa réactivité, à son savoir faire et à son expertise, ... à la qualité de la pédagogie, ... à sa notoriété/image ? oui bien sûr, mais ce n'est pas suffisant. C'est tout d'abord une approche humaine, une découverte, une passion pour le sujet, une passion partagée ... à la pertinence des documents administratifs, ... à sa faculté de s'adapter aux tarifs demandés, dans le respect de chacun.*

*Axelle se met en 4, régulièrement, pour répondre à mes besoins, pour négocier les tarifs au plus juste, pour réparer s'il y a lieu.*

*Nous sommes exigeants, voire capricieux parfois pour répondre à une politique interne, pour répondre à un contexte économique compliqué et VOUS êtes là tous les deux, présents.»*

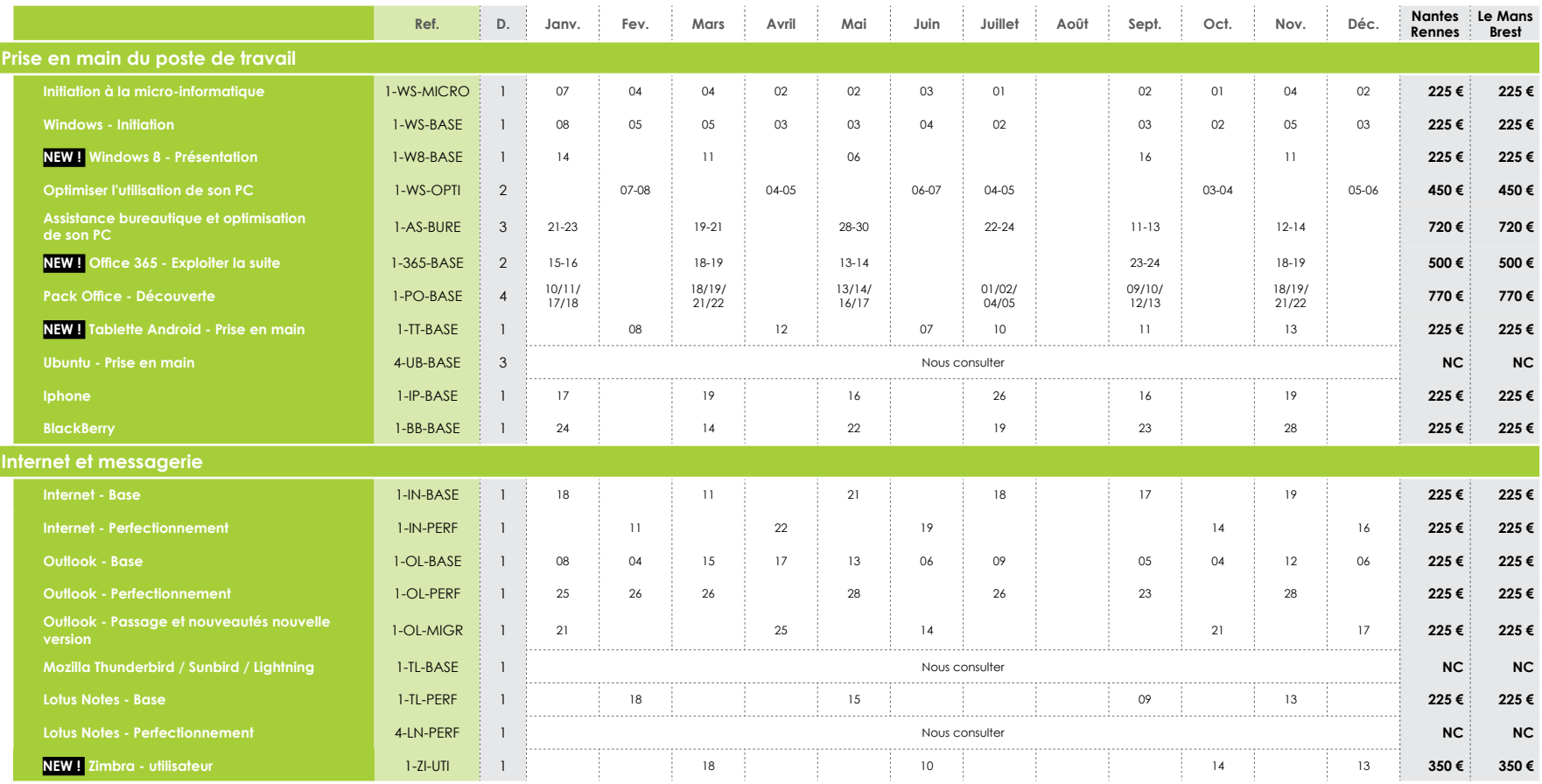

**CURSUS MAESTRIAMaintenance PC**

#### **8 jours soit 56 heures**

**Objectifs :** Installer, configurer et optimiser votre PC, Windows et ses nombreux paramètres.

#### **Composants du cursus :**

•Optimiser l'utilisation de son PC (14h) •Configuration et maintenance PC (21h) •Windows 7 installation et configuration (21h)

# **Tarif : 3 060 € HT2 750 € HT**

#### **CURSUS IN EXTENSODécouverte informatique**

#### **5 jours soit 35 heures**

**Objectifs :** Ce cursus vous permet de prendre en main votre PC et découvrir les logiciels bureautique

#### **Composants du cursus :**  •Initiation à la micro

informatique (7h) •Pack office découverte (28h)

**Tarif :** 995 € HT **895 € HT**

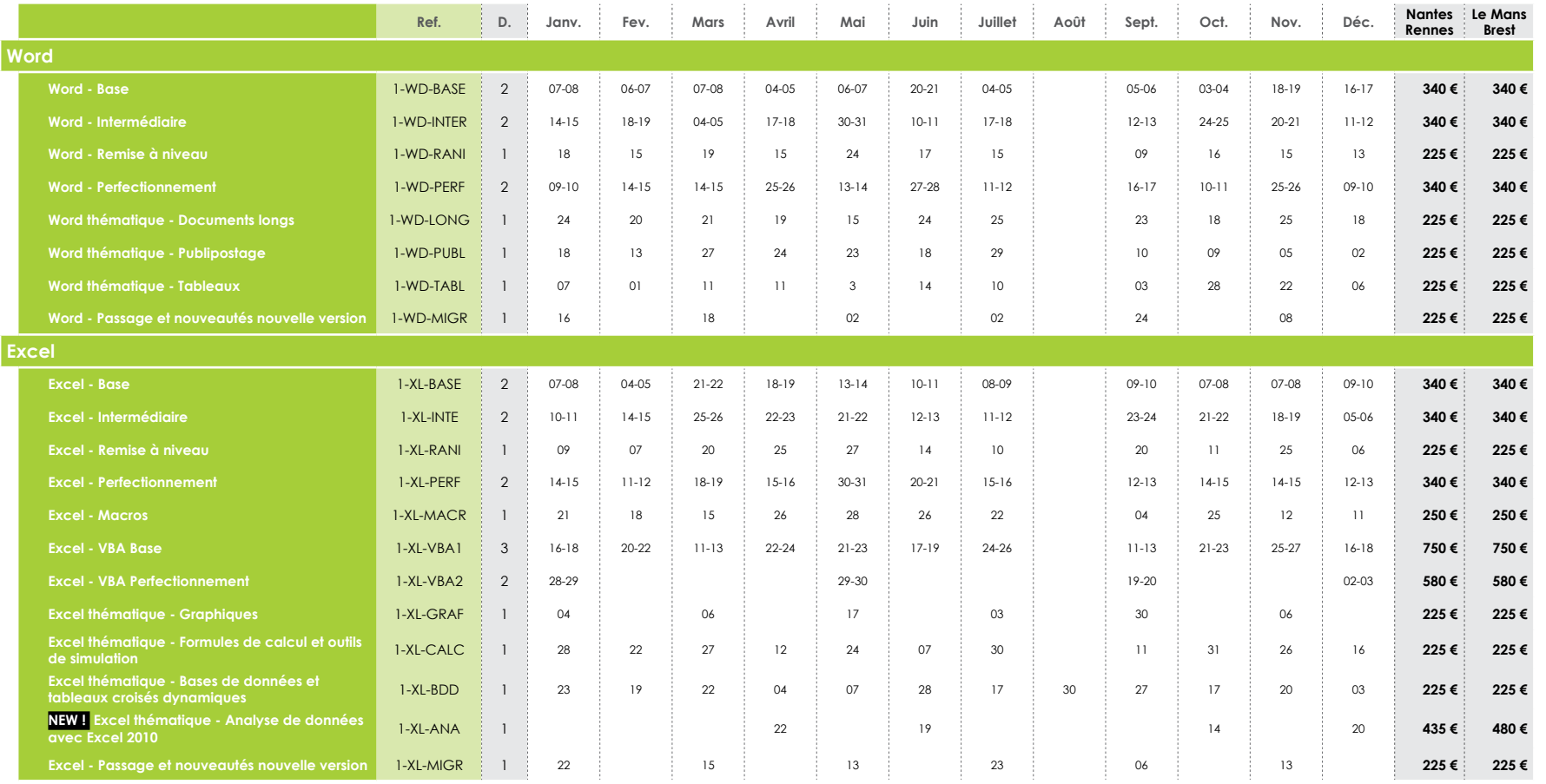

#### **CURSUS IN EXTENSOInitiation bureautique**

#### **9 jours soit 63 heures**

**Objectifs :** Ce cursus vous permet de maîtriser les bases des logiciels bureautique, pour un usage professionnel ou personnel.

#### **Composants du cursus :**

•Windows (7h) •Word base (14h) •Excel base (14h) •Powerpoint base (14h) •Outlook base (7h) •Internet base (7h)

## Tarif : <del>1 695 € HT</del> **1 525 € HT**

#### **CURSUS IN EXTENSOPerfect. bureautique**

#### **5 jours soit 35 heures**

**Objectifs :** Vous connaissez les bases de la bureautique, ce pack vous propose d'aller plus loin pour une maîtrise parfaite et professionnelle.

### **Composants du parcours :**

•Word perf. (14h) •Excel perf. (14h) •Powerpoint perf. (7h)

#### **Tarif :** 905 € HT**845 € HT**

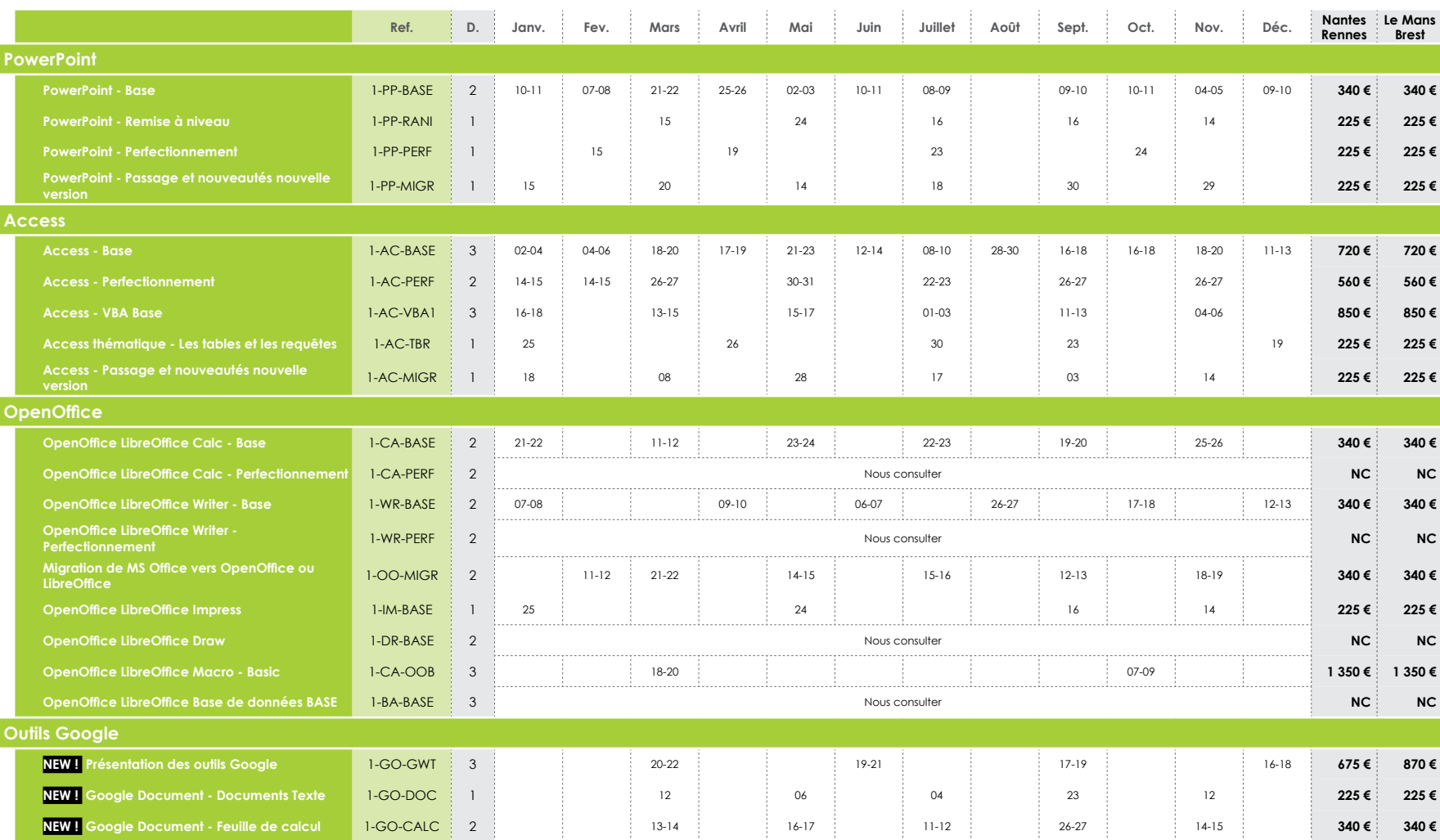

# <span id="page-8-0"></span>Outils graphiques / Web design

Publication Assistée par Ordinateur Dessin Assisté par Ordinateur Création Vidéo FondamentauxCMS et Editeurs Optimisation de sites Web

# **à propos de DraftSight...**

*« J'utilise DraftSight logiciel de CAO/DAO développé par la société Dassault Système pour dessiner des plans de bâtiment, et de construction mécanique.*

*Il a été créé dans l'esprit commun de l'ensemble des logiciels de CAO, il donne donc une facilité d'adaptation à son utilisation.*

*Il utilise en format natif les fichiers en extension DWG, ce qui lui permet l'échange de ces fichiers en envoi ou en reçu avec la majorité des logiciels de CAO/DAO.*

*Ce logiciel est gratuit, mais avec l'obligation de s'enregistrer et est en constante évolution automatique. »*

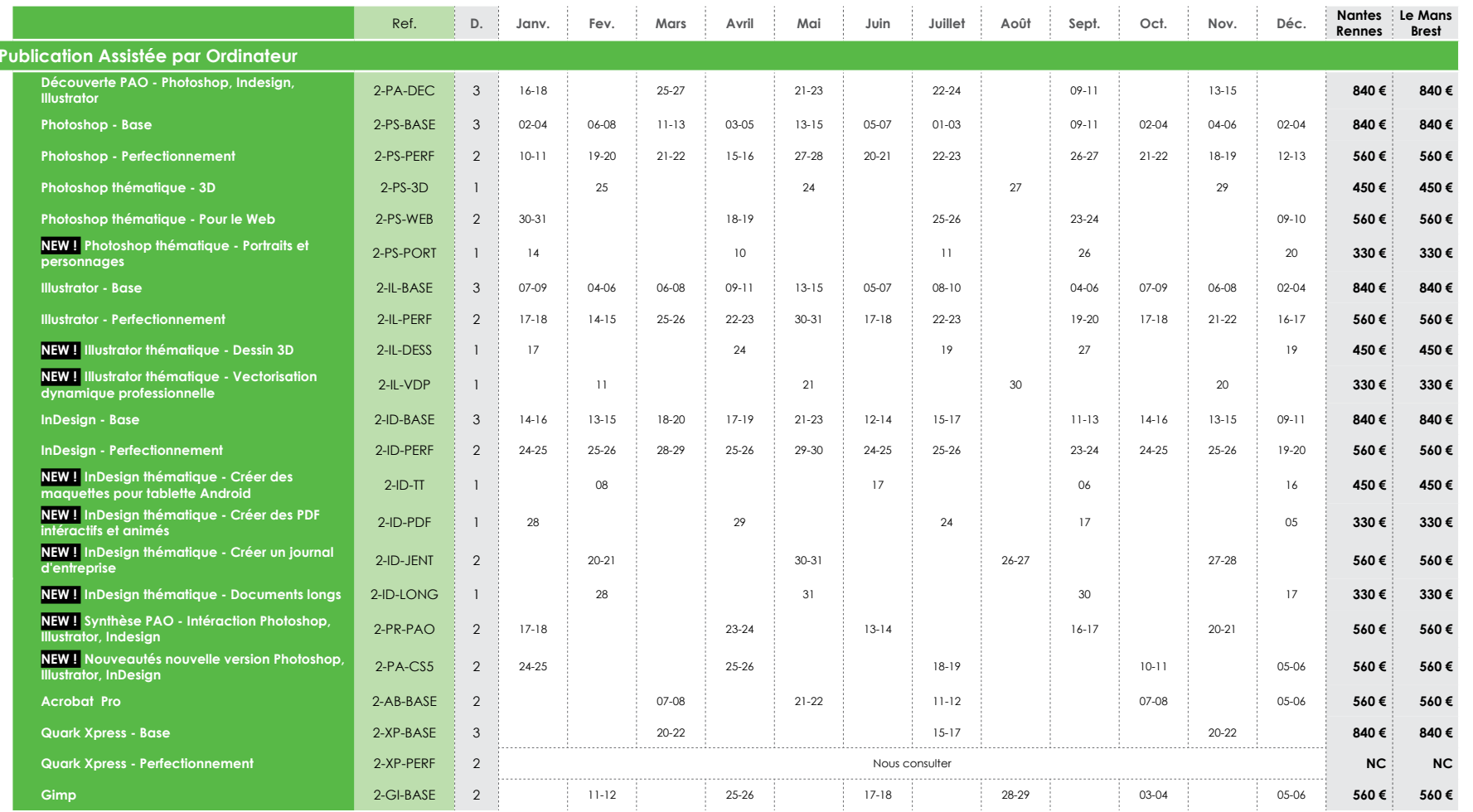

**CURSUS IN EXTENSOLa photo numérique**

**CURSUS IN EXTENSOInfographie**

**11 jours soit 77 heures. Objectifs :** Maîtriser la suite Adobe pour gérer au mieux votre graphisme, votre communication, vos créations et diffuser sur tous les supports !

**Composants du cursus :**  •Illustrator base (21h) •Photoshop base (21h) •Indesign base (21h) •Acrobat (14h)

**Tarif :** 3 080 € HT **2 800 € HT**

#### **4 jours soit 28 heures**

**Objectifs :** Se faciliter la vie pour gérer ses photos numériques et faire un premier pas vers la retouche photo.

#### **Composants du cursus :**

•Maîtriser ses photos numériques (7h) •GIMP ou Photoshop Base (21h)

### **Tarif :** 1 275 € HT **990 € HT**

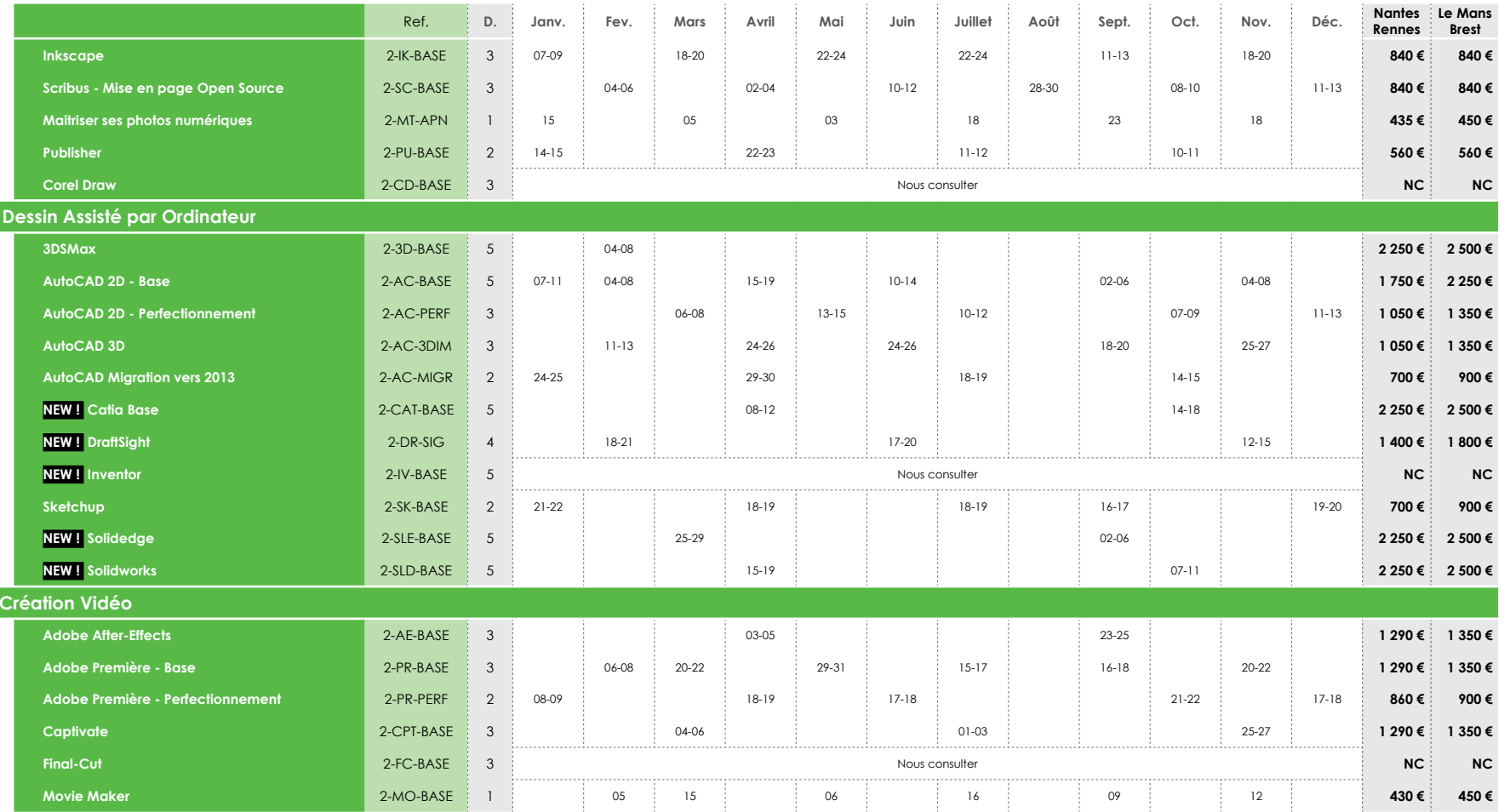

#### **CURSUS IN EXTENSOWebdesigner**

#### **12 jours soit 84 heures**

**Objectifs :** Maîtriser toute la production d'un site internet : l'image, le contenu, l'enrichissement d'animations et de videos, jusqu'à sa mise en ligne et son référencement

#### **Composants du cursus :**

•Introduction à la création de site Internet (7h) •Photoshop (21h) •Dreamweaver (21h) •Flash animation graphique (21h) •Référencement de site web (14h)

## Tarif : <del>4 755 € HT-</del> **4 460 € HT**

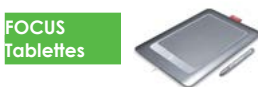

Nos formations PAO sont animées par des formateurs Infographistes de métier. Nous mettons à disposition de nos stagiaires tout l'équipement nécessaire pour une exploitation optimale des outils de créations graphiques : - Ecrans 24'' - Tablettes graphiques \* - MAC ou PC

*\* A la clôture des stages exploitant les tablettes graphiques, nous laissons la possibilité aux stagiaires de repartir munis des outils pédagogiques utilisés pendant le stage à savoir, le support de formation, et la tablette graphique.*

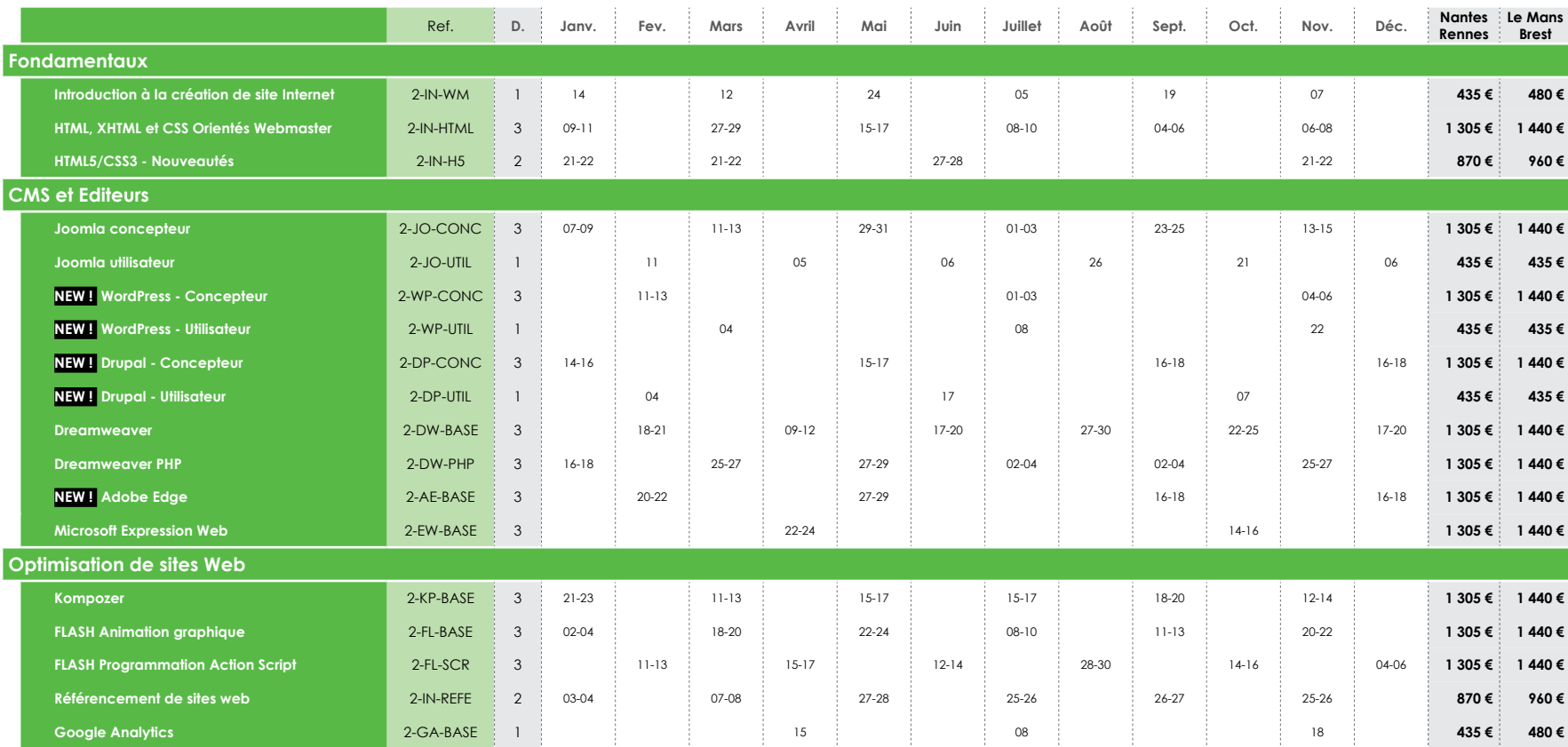

#### **FOCUS HTML 5 / CSS 3**

#### **2 jours soit 14 heures**

HTML5 est une révision majeure d'HTML validée par le W3C. Cette version apporte de grandes nouveautés notamment dans la gestion des conte-nus multimédia, la facilité de maintenance et la puissance du code qui désormais ne nécessite plus obligatoirement de faire appel à des langages tiers pour la création de contenus dynamiques.

**Objectifs :** Quiris vous propose de découvrir les nouveautés apportées par le langage HTML5 et CSS 3 lors de cette formation de 2 jours. Ce stage <sup>s</sup>'adresse plus particulièrement aux Webdesigners ayant déjà une bonne connaissance d'HTML et des feuilles de style.

**Tarif :** 

**870 € HT** 

Un voyage en montgolfière à gagner chaque trimestre parmi les inscriptions à un stage technique ou management\* en inter-entreprises !

Dates des tirages :

- le 29 mars 2013
- le 28 juin 2013
- le 27 septembre 2013
- le 27 décembre 2013

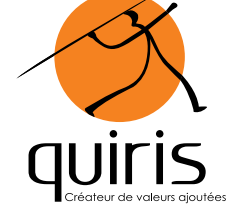

*\*catégories techniques et management de notre calendrier : développement / bases de données / décisionnel / infrastructure / groupware / management de SI / management / communication orale et écrite / efficacité professionnelle et personnelle*

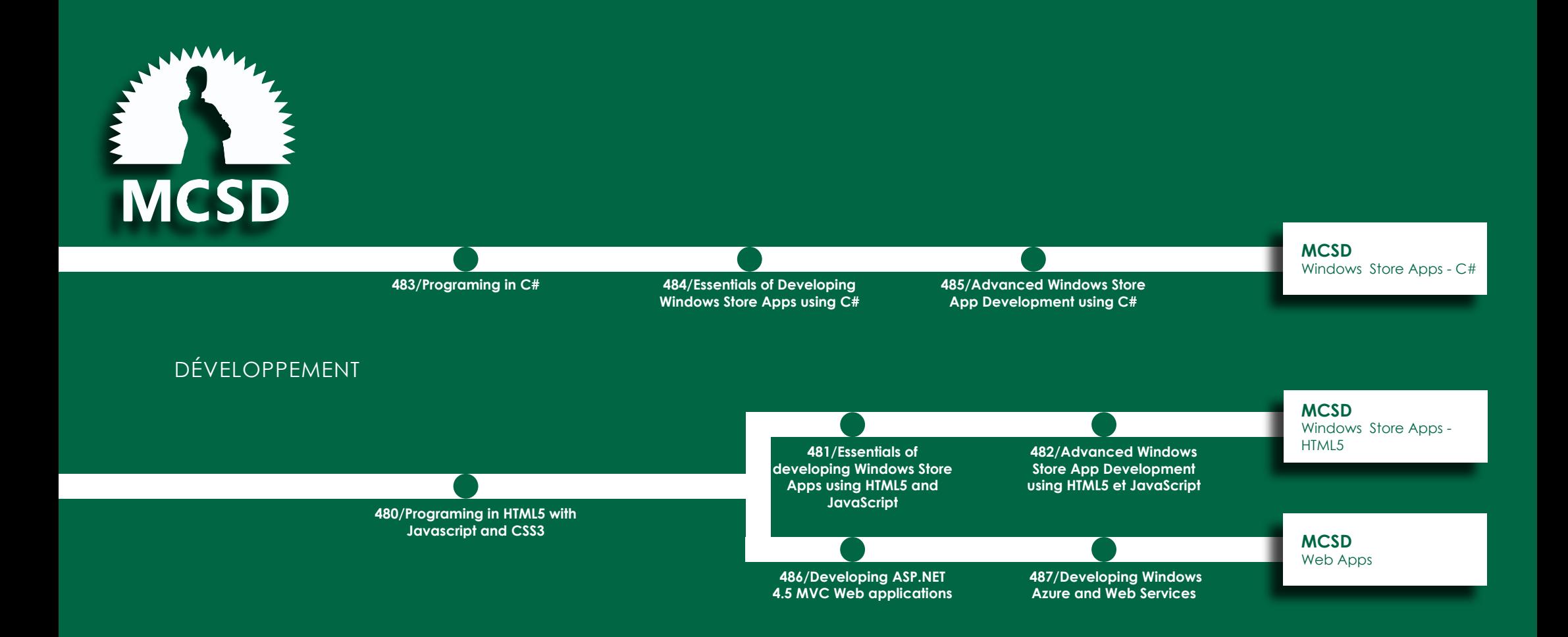

# <span id="page-14-0"></span>Développement

Méthodologie Framework MicrosoftMicrosoft - Développement Windows 8 Microsoft JavaDéveloppement WEB Langage et IDE Développement Mobile 3D

## **à propos du Développement d'applications mobiles...**

*« Jamais le développement d'applications n'a connu un tel foisonnement : smartphones et tablettes ont rendu les plateformes mobiles incontournables. Les applications et services ne peuvent plus exister sans être accessibles à l'utilisateur nomade. Les plateformes mobiles se font concurrence, et si Google a réussi à faire exister sa plateforme Android face à Apple, Microsoft doit à son tour conquérir ce marché, et déploie cette année ses nouvelles armes.*

*Derrière ces géants se trouvent des technologies aujourd'hui incontournables pour les développeurs : Objective-C, Java, . Net, ainsi que les frameworks et outils associées à ces plateformes. Et le Web n'est pas en reste, HTML5 cherchant, à l'aide de CSS3 et JavaScript, à être la plateforme mobile universelle. Et c'est la même effervescence «en face», dans le monde serveur, ainsi que dans l'entertainment, l'usage de la 3D sur les mobiles ayant explosé en quelques années, au travers d'OpenGL ES.*

*Ma position privilégiée, à la fois en tant que formateur répondant aux demandes du marché et à la fois en tant que développeur constatant les évolutions sur le terrain, m'amène à constater à quel point l'univers du développeur change. Maîtriser ces plateformes mobiles <sup>n</sup>'est plus accessoire, il s'agit bien de notre nouveau métier. »* 

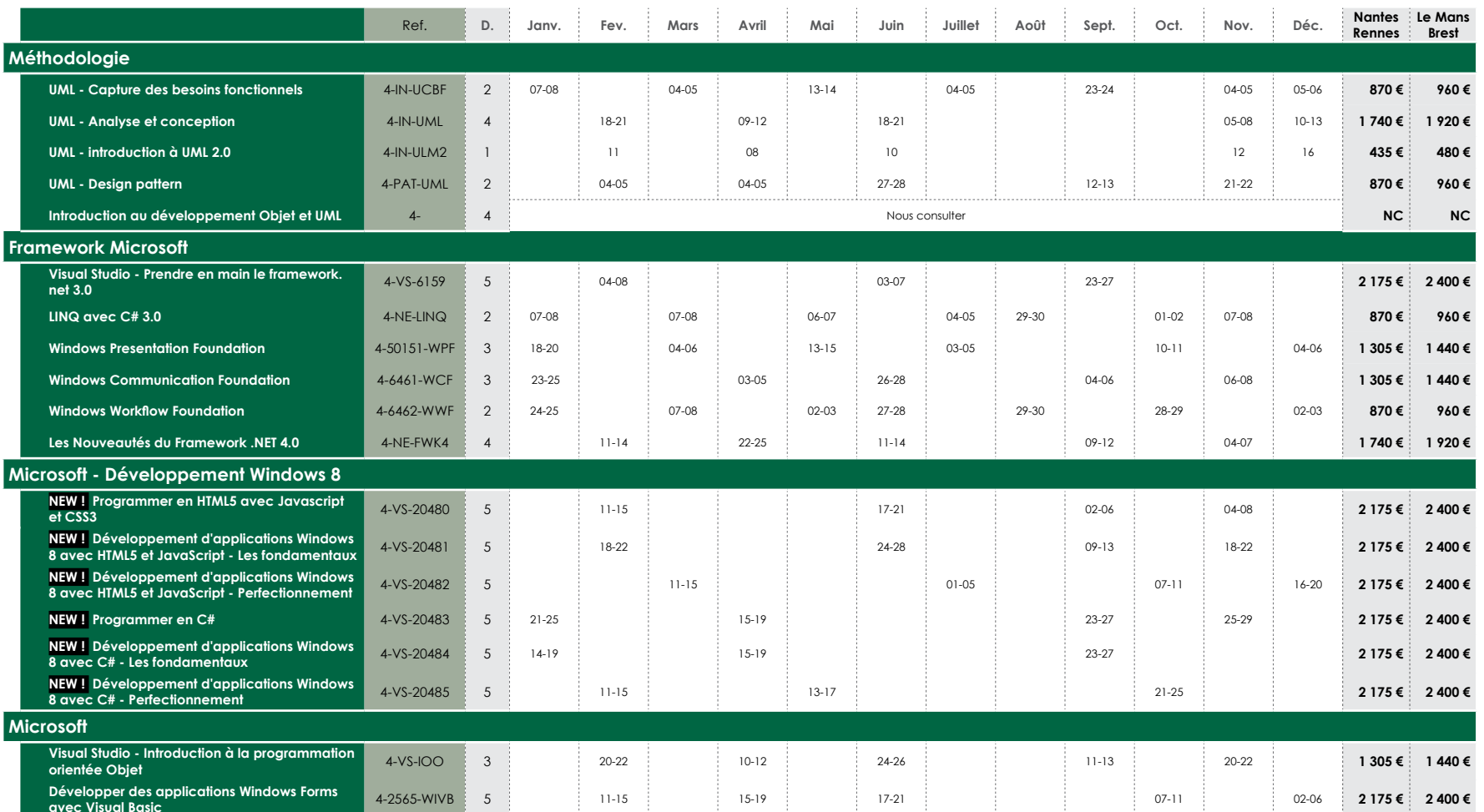

#### **CURSUS IN EXTENSO Développeur Web Visual Studio 2010**

Notre objectif est de vous fournir l'ensemble des compétences nécessaires à une évolution ou une reconversion vers le métier de Développeur Visual Studio 2010.

### **17 jours soit 119 heures**

**Objectifs :** Maitriser le langage C# ou Visual Basic.Net. Savoir tirer parti du framework. Net.. . . . .<br>Acquérir les compétences techniques nécessaires pour développer des applications Web. Comprendre comment développer des couches d'accès aux données.

#### **Composants du cursus :**

•Visual Studio 2010 Prendre en main le framework.net 3.0 (35h) •Développement d'applications Web ASP.net (35h) •Entity FrameWork (35 h) •Ajax (14h)

## **Tarif** : 7 395 € HT **6 730 € HT**

|16|

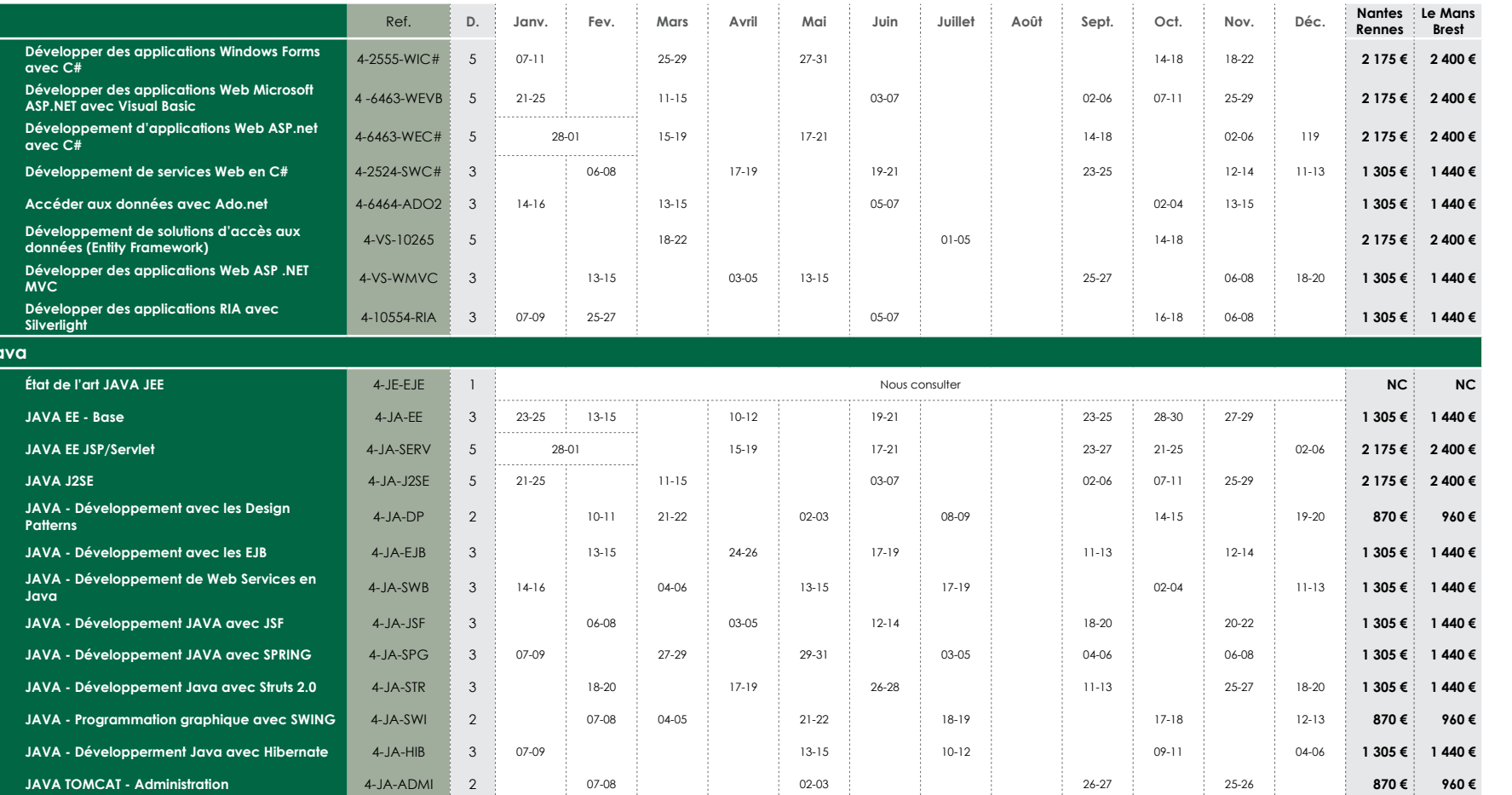

**Java**

#### **CURSUS IN EXTENSO Dév. Web JAVA**

Notre objectif est de vous fournir l'ensemble des compétences nécessaires à une évolution ou une reconversion vers le métier de Développeur Web JAVA.

#### **11 jours soit 77 heures**

**Objectifs :** Comprendre<br>l'architecture J2EE, identifier les différents Framework et appréhender leurs spécificités. Comprendre les principes de la programmation orientée objet et savoir appliquer ces principes. Devenir opérationnel dans le développement d'applications, de JSP et de servlets Java.

#### **Composants du cursus :**

•Etat de l'art Java J2EE (7h) •Introduction au développement Objet et à  $UMI$   $(14h)$ •Programmation JAVA J2EE (21h) •JAVA J2EE JSP/Servlet (35h)

**Tarif :** 4 785 € HT **4 250 € HT**

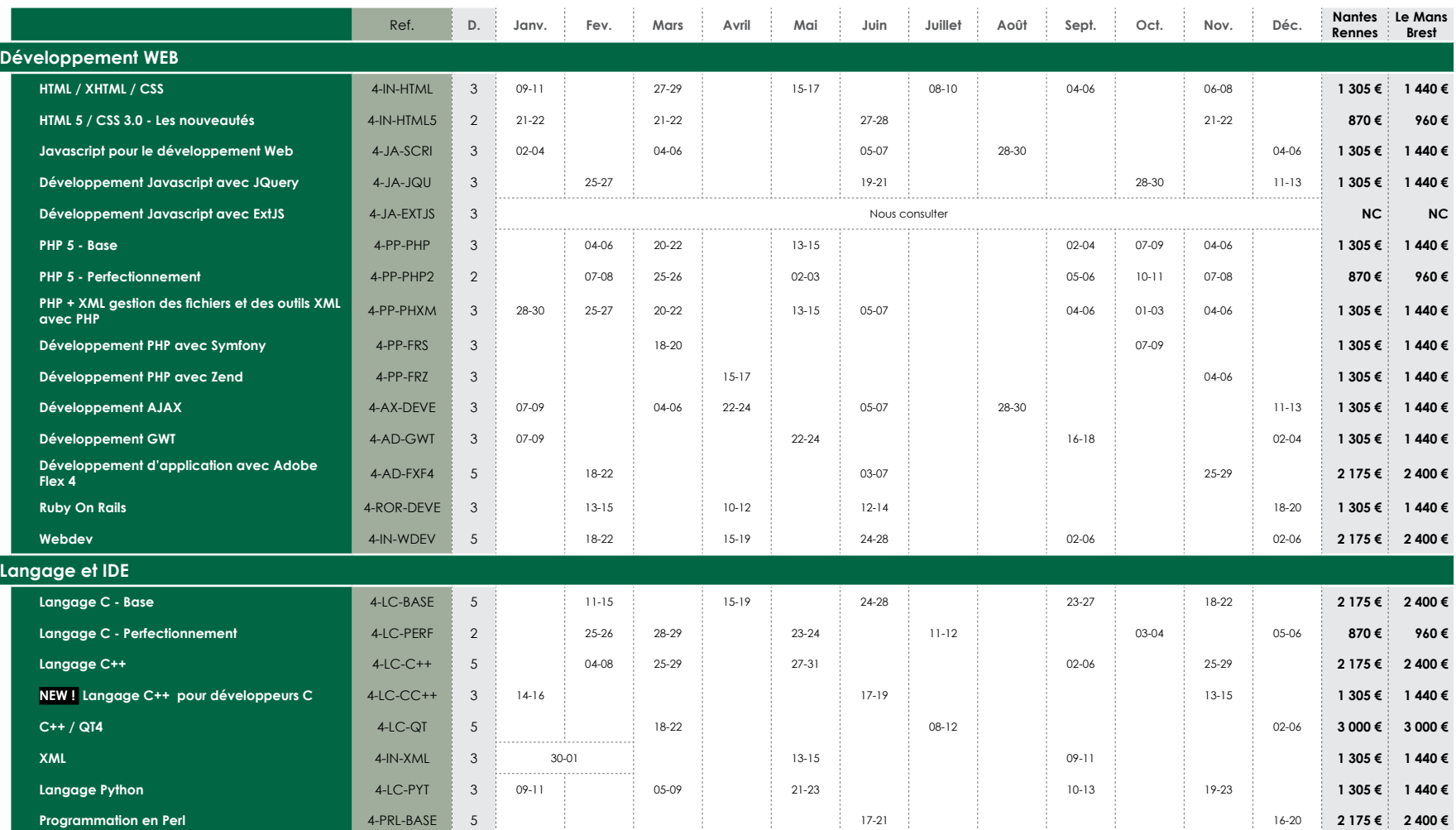

#### **CURSUS IN EXTENSOWebmaster**

#### **15 jours soit 105 heures**

**Objectifs :** Apprendre les langages et les techniques de développement les plus efficaces, les faire cohabiter, pour créer un site dynamique !

#### **Composants du cursus :**

•Introduction à la création de site Internet (7h) •HTML et CSS (21h) •PHP (21h) •JavaScript (21h)  $-My$  SQL (21h) •Référencement de site internet  $(14h)$ 

**Tarif :** 6 525 € HT **6 000 € HT**

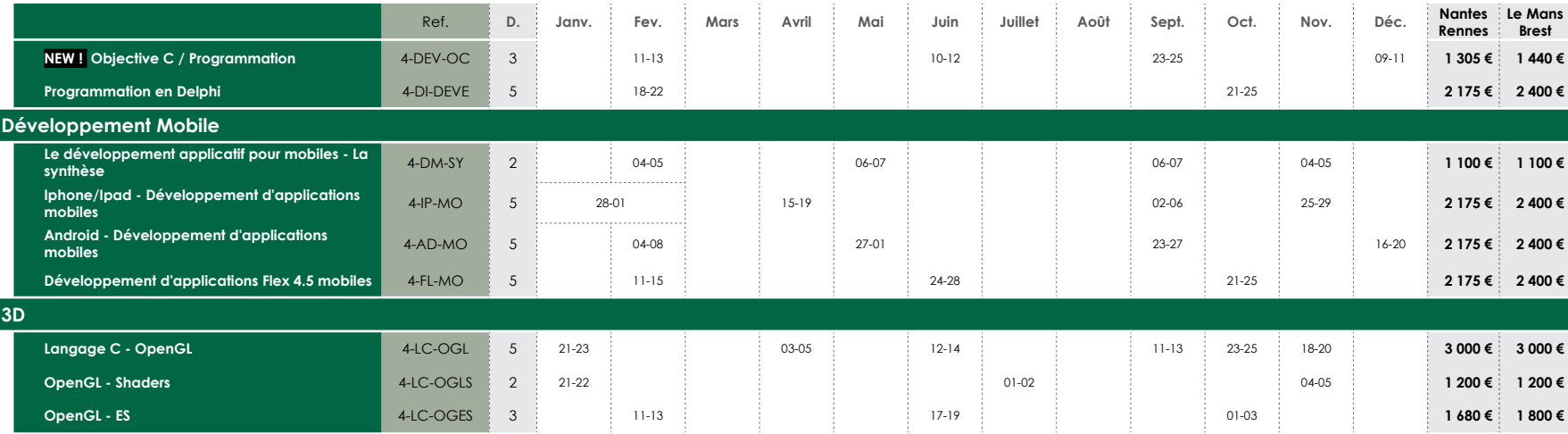

#### **FOCUS OpenGL ES**

#### **3 jours soit 21 heures**

**Objectifs :** OpenGL (Open Graphics Library) est une spécification qui définit une API multiplate-forme pour la conception d'applications générant des images 3D. OpenGL ES est principalement une simplification d'OpenGL (API plus légère) permettant son utilisa-

tion dans un cadre embarqué.

Cette formation de trois jours vous permettra de comprendre le rôle, les possibilités et les contraintes d'OpenGL ES dans le monde de la 3D temps réel embarquée. Ce stage aborde les différences entre OpenGL et OpenGL ES, ainsi que la différence de vision entre OpenGL ES 1.X et 2.X.

#### **FOCUS Développement mobiles : la synthèse**

#### **2 jours soit 14 heures**

**Objectifs :** Avec l'émergence des smartphones et autres tablettes tactiles, le développement applicatif rencontre de nouvelles contraintes qu'il faut prendre en compte par de nouveaux choix technologiques. Cette formation « synthèse » d'une journée a pour objectif de présenter les principales contraintes du développement d'applications distribuées sur plateformes mobiles telles que la portabilité, la performance, les coûts...

Les technologies les plus souvent exploitées seront comparées en fonction des OS embarqués.

Cette présentation apportera une aide précieuse aux participants souhaitant limiter leur prise de risque dans leur orientation technologique.

Ce cours s'adresse tout particulièrement aux développeurs, chefs de projet et responsables de service informatique.

**Tarif : 1 100 € HT**

#### **FOCUSFormation C++ / QT4**

#### **5 jours soit 35 heures**

**Objectifs :** QT est un framework C++ orienté objet développé par Nokia.

QT permet la portabilité des applications qui n'utilisent que ses composants par simple recompilation du code source. Les environnements supportés sont les Unix (dont Linux) qui utilisent le système graphique X Window System, Windows et Mac OS X. Le fait d'être une bibliothèque logicielle multiplate-forme attire un grand nombre de personnes qui ont donc l'occasion de diffuser leurs programmes sur les principaux OS existants.

QT est notamment connu pour être la bibliothèque sur laquelle repose l'environnement graphique KDE, l'un des environnements de bureau les plus utilisés dans le monde Linux.

Cette formation de 5 jours s'adresse aux développeurs C++ souhaitant prendre en main le framework QT.

**Tarif : 1 680 € HT**

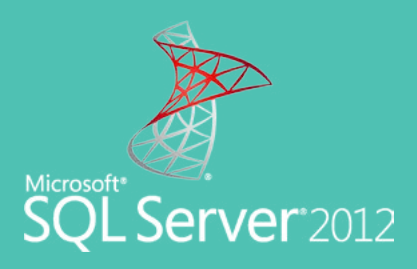

# bases de données

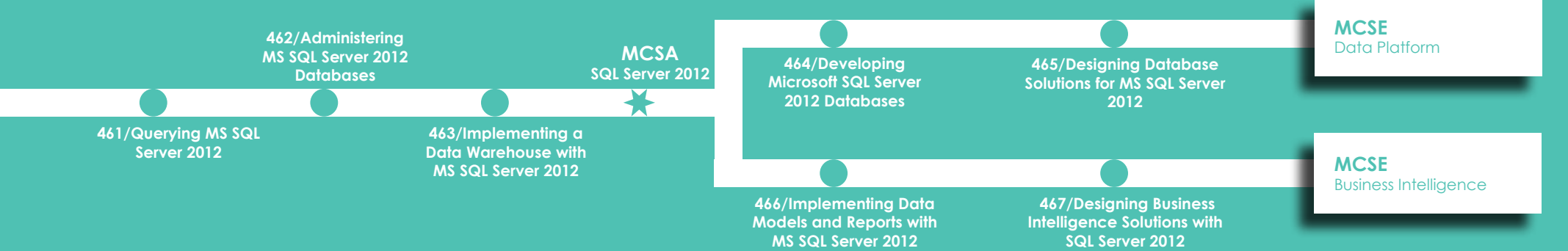

# <span id="page-20-0"></span>Bases de données

Les FondamentauxSQL Server **ORACLE** Open Source IBM

#### **Témoignage...**

*« La Sogedi, société de services dans le recouvrement de créances, a entrepris courant 2010 la refonte totale de son système d'information.*

*Au vu de l'ampleur de la tâche, il nous a fallu remettre en question le système de base de données et la plateforme de développement utilisés ainsi que nos méthodes de travail.*

*Pour ce faire, nous avons décidé de faire appel à la société Quiris et après une première journée d'audit et de découverte, j'ai tout de suite compris que Quiris était l'interlocuteur qu'il fallait pour mener à bien notre projet.*

L'approche terrain et l'expérience de notre interlocuteur, M. Thierry Morilleau, a tout de suite *fait la différence et nous a permis d'établir rapidement un programme de formation pertinent, répondant parfaitement à nos besoins.*

*Les sessions de formation, délivrées sur site ou au centre de formation de Quiris, ont toujours été de grande qualité et ont fait l'unanimité auprès des collaborateurs.*

*Nous avons particulièrement apprécié la disponibilité et la volonté de chaque formateur à <sup>s</sup>'adapter aux besoins et contraintes terrain que nous pouvions soulever.*

*Quiris est devenu aujourd'hui un partenaire clé avec lequel nous souhaitons travailler durablement. »*

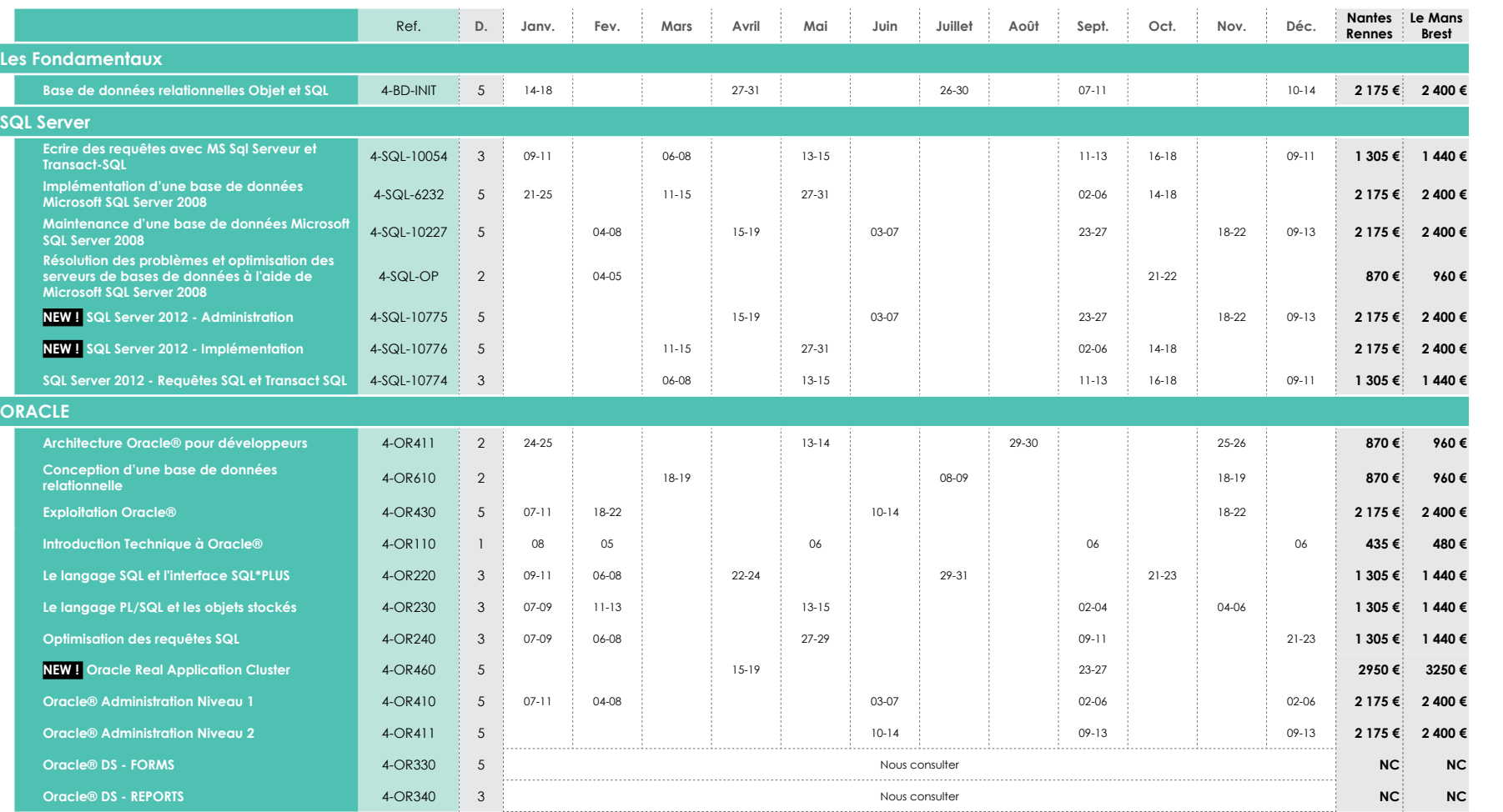

#### **NEW ! CURSUS MAESTRIAMCSA SQL Server 2012**

#### **15 jours soit 105 heures**

#### **Composants du cursus :**

•SQL Server 2012 - Requêtes SQL et Transact SQL (21h) •SQL Server 2012 - Administration (35h) •SQL Server 2012 - Implémentation(35h)

## **Tarif :** 6 525 € HT**6 000 € HT**

#### **CURSUS MAESTRIAOracle**

#### **19 jours soit 133 heures**

**Objectifs :** Notre objectif est de vous fournir l'ensemble des compétences nécessaires pour devenir DBA Oracle.

#### **Composants du cursus :**

•Introd. Techn. à Oracle® (7h) •Le lang. SQL et l'interface SQL\*PLUS (21h) •Le lang. PL/SQL et les objets stockés (21h) •Optim. des requêtes SQL (21h) •Oracle® Admin. Niveau 1 (35h) •Sauvegardes et Restaurations + RMAN (21h)

## **Tarif :** 8 265 € HT **7 525 € HT**

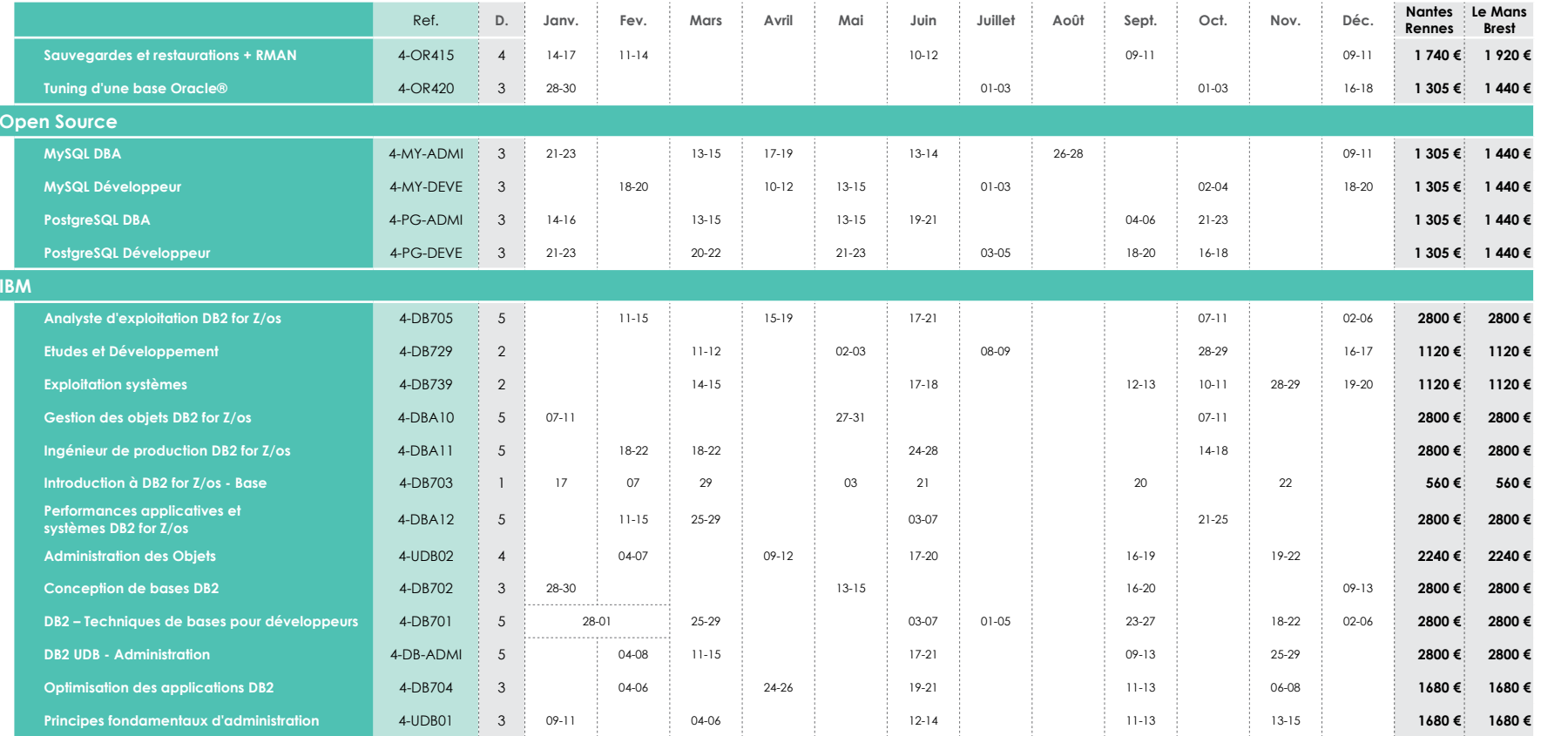

#### **CURSUS MAESTRIA Administrateur de Base deDonnées B2**

#### **28 jours soit 196 heures**

#### **Composants du cursus :**

•DB2 Techn. de base pour Développeur (35h) •z/OS Compétences fondamentales (35h) •Dével. en Langage COBOL  $(35h)$ •Optim. des applications DB2  $(21h)$ •Administration DB2 (35h) •Ingénieur de prod. DB2 V8 FOR ZOS (35h)

#### **Tarif :** 15 680 € HT **14 500 € HT**

#### **CURSUS MAESTRIADéveloppeur SGBD DB2**

#### **18 jours soit 126 heures**

**Objectifs :** Acquérir les compétences techniques nécessaires pour manipuler les Objets de DB2.

#### **Composants du cursus :**  •Techn. de base pour développeurs (35h) •Z/OS Compétences fondamentales (35h) •Dév. en langage COBOL (35h) •Optim. des appli. DB2 (21h)

**Tarif :** 10 080€ HT **9 500 € HT**

# <span id="page-24-0"></span>Décisionnel

## **Témoignage...**

*« Nous travaillons avec QUIRIS Informatique depuis juillet 2010. Nous apprécions le travail réalisé et tout particulièrement sa capacité à s'adapter à nos besoins de formation.*

*En effet, QUIRIS sait prendre en compte nos demandes en personnalisant ses plans de cours.* La proximité et la disponibilité de QUIRIS représentent un atout favorable dans l'organisation de *nos formations intra.*

*Enfin, la qualité et le professionnalisme des intervenants entrent de manière importante dans notre choix de QUIRIS Informatique. »*

*Gilles Poirier - Directeur du Service Clients - ARPège*

Les FondamentauxSQL Server BI Microsoft**QlikView** Report One **OpenSource** Business Objects IBMOracleSAS

# **à propos de la Business Intelligence**

*« Business Intelligence : Améliorer la capacité d'analyse et de décision de vos équipes*

*L'analyse décisionnelle consiste, pour une entreprise à mieux comprendre son activité afin de mieux orienter ses choix stratégiques (financiers, commerciaux, etc.).*

*L'objectif est d'être capable de prendre des décisions éclairées, avec l'appui de technologies informatiques qui sondent et restituent l'information dans le contexte opérationnel des utilisateurs. Concrètement, la « Business Intelligence » se décline au travers de plusieurs usages, tels que le pilotage des performances, l'analyse, le reporting, l'intégration de données.*

*Au cœur de l'architecture de l'offre Microsoft® Business Intelligence, SQL Server propose une plateforme complète de gestion et d'analyse de données d'entreprise. La suite SQL Server de Microsoft (comprenant SSIS, SSAS, SSRS), couplée à la suite Office (et notamment avec Excel PowerPivot) permet de répondre à quasiment toutes les problématiques d'une entreprise.*

*Le décisionnel pour tous est une réalité. »*

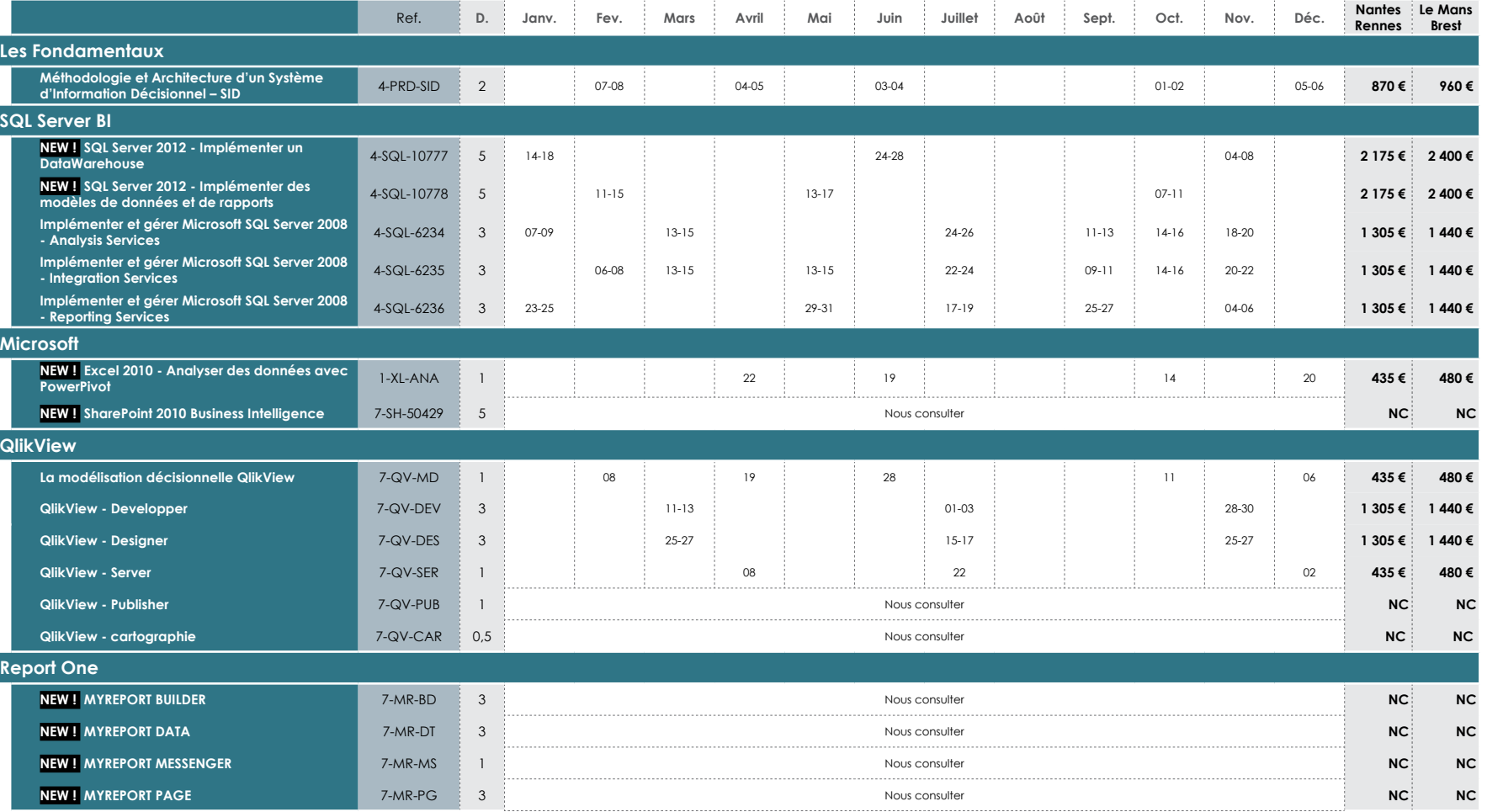

# **CURSUS MAESTRIA Décis. SQL Server**

### **11 jours soit 77 heures**

#### **Objectifs :**

Acquérir les compétences techniques nécessaires à la création d'un Data WareHouse, extraire, transformer et charger des données pour l'alimenter. Concevoir une solution d'analyse de données performante en créant des cubes OLAP et utiliser Reporting Services pour créer et diffuser des rapports à destination des utilisateurs.

#### **Composants du cursus :**

•Méth. et Archit. d'un Syst. d'Info. Décisionnel (14h) •Implém. et gérer MS SQL Server 2008 - Integration Services (21h) •Implém. et gérer MS SQL Server 2008 - Analysis Services (21h) •Implém. et gérer MS SQL Server 2008 - Reporting Services (21h)

### **Tarif :** 4 785 € HT **4 350 € HT**

DÉCISIONNEL décisionnel

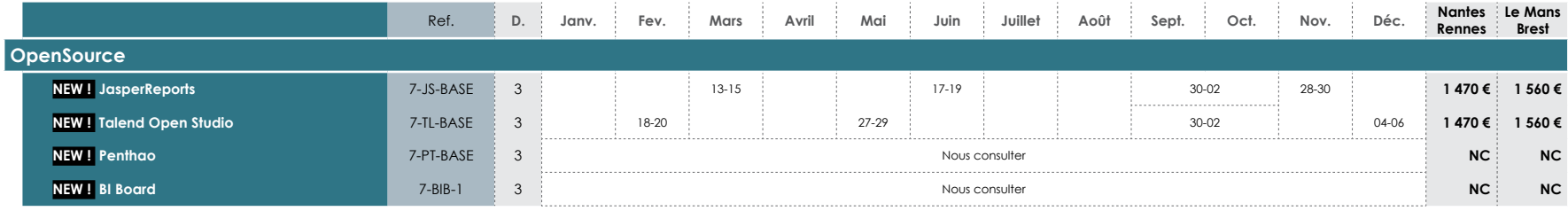

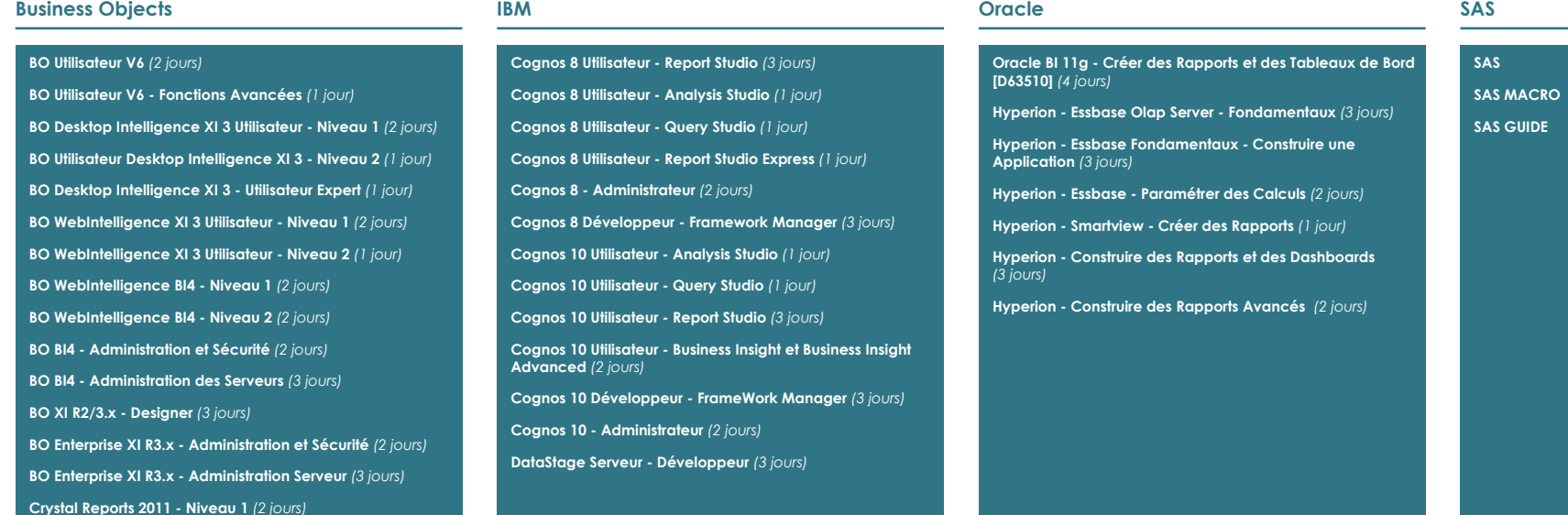

**Crystal Reports 2011 - Niveau 2** *(3 jours)*

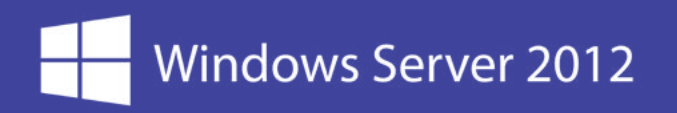

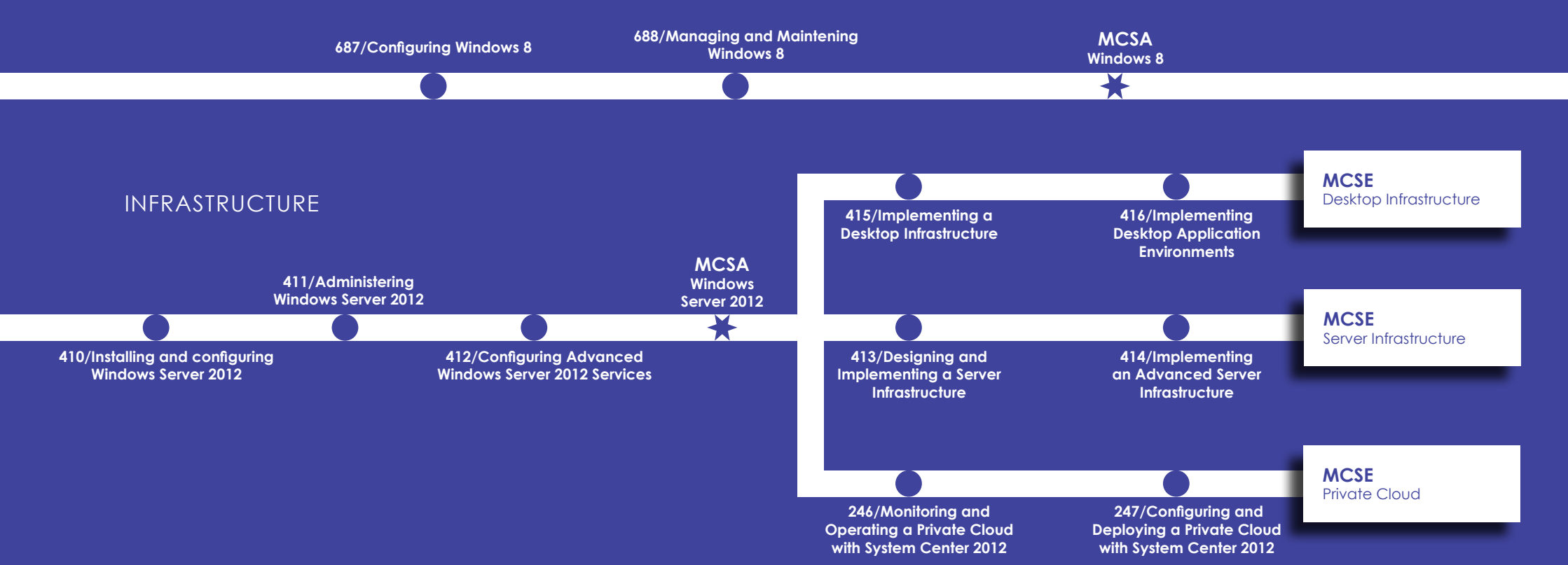

# <span id="page-28-0"></span>Infrastructure

## **Témoignage...**

Réseau

Réseaux Sécurisés

Windows Server 2012

Windows Server 2008

VirtualisationUNIX / Linux Windows 8

Windows 7

IBM

Supervision et gestion de SI

*« La société Quiris nous a proposé lors de nos différentes formations des formateurs de qualité qui ont su s'adapter à nos besoins.*

*En effet, nous avons systématiquement demandé des formations intra-muros et à la demande. Le contenu était une*  compilation de plusieurs modules de formations. Le formateur nous a contacté avant la formation pour peaufiner le *contenu de la formation.*

*En terme de moyen technique, le matériel était livré quelques jours avant la formation et lors des travaux pratiques, la souplesse des configurations nous a fait gagné du temps. Les compétences techniques des intervenants, la progression de la formation et leurs disponibilités ont été les points forts.*

*Pour certaines formations notamment Linux, le formateur a eu une approche simple et pertinente du sujet puisqu'il a réussi à convaincre les plus réticents d'entre nous. »*

*Pascal Perdriau - Administrateur Réseau et Télécom - Pôle Santé Sarthe et Loir*

# **à propos de Quiris, centre labellisé CPLS et centre de certification Prometric**

*« Microsoft considère que les certifications sur ses produits permettent d'augmenter l'employabilité des apprenants concernés et de manière générale à mieux utiliser les outils informatiques dans leurs futurs métiers.*

*Une étude récente de l'OCDE montre d'une part qu'une partie de ces métiers n'existent pas encore aujourd'hui, et d'autre part que le système éducatif d'aujourd'hui ne prépare pas correctement à ce que nous appelons « l'économie digitale » au sens large ; d'où la nécessité de mettre en place des points de repère s'appuyant sur des certifications professionnelles.*

*En tant que centre de test Prometric, Quiris permet à ses apprenants de passer les certifications Microsoft directement en centre de formation.* 

*Ainsi, nous pouvons assurer un meilleur accompagnement de nos apprenants jusqu'à l'obtention de leurs certifications.*

*Quiris emploie sur son site un administrateur confirmé ayant les qualifications requises pour assurer le passage au test à de nombreux candidats dans des conditions optimales : une salle de test dédiée, à l'écart des espaces de pause et surveillée en permanence. »*

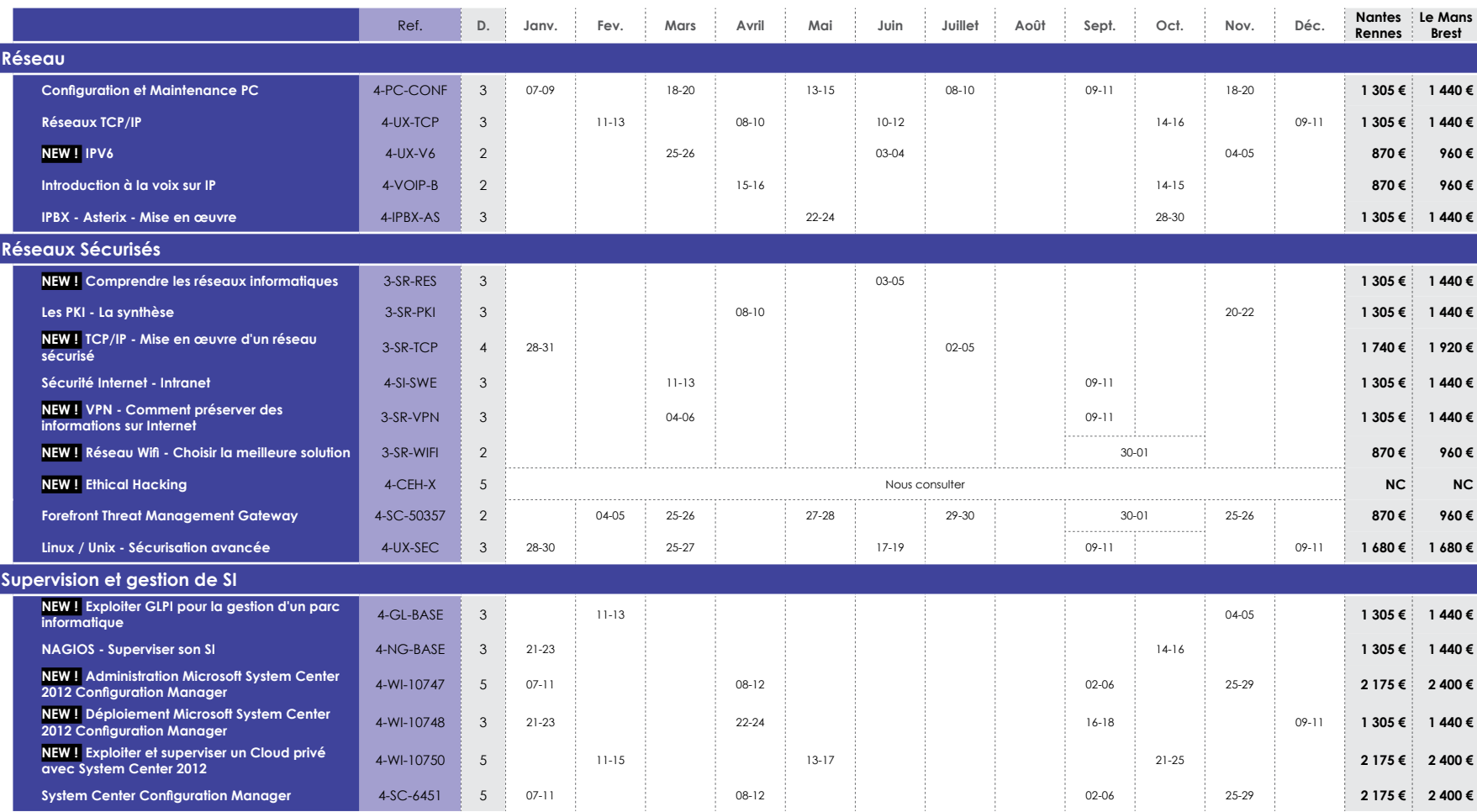

|30|

2013

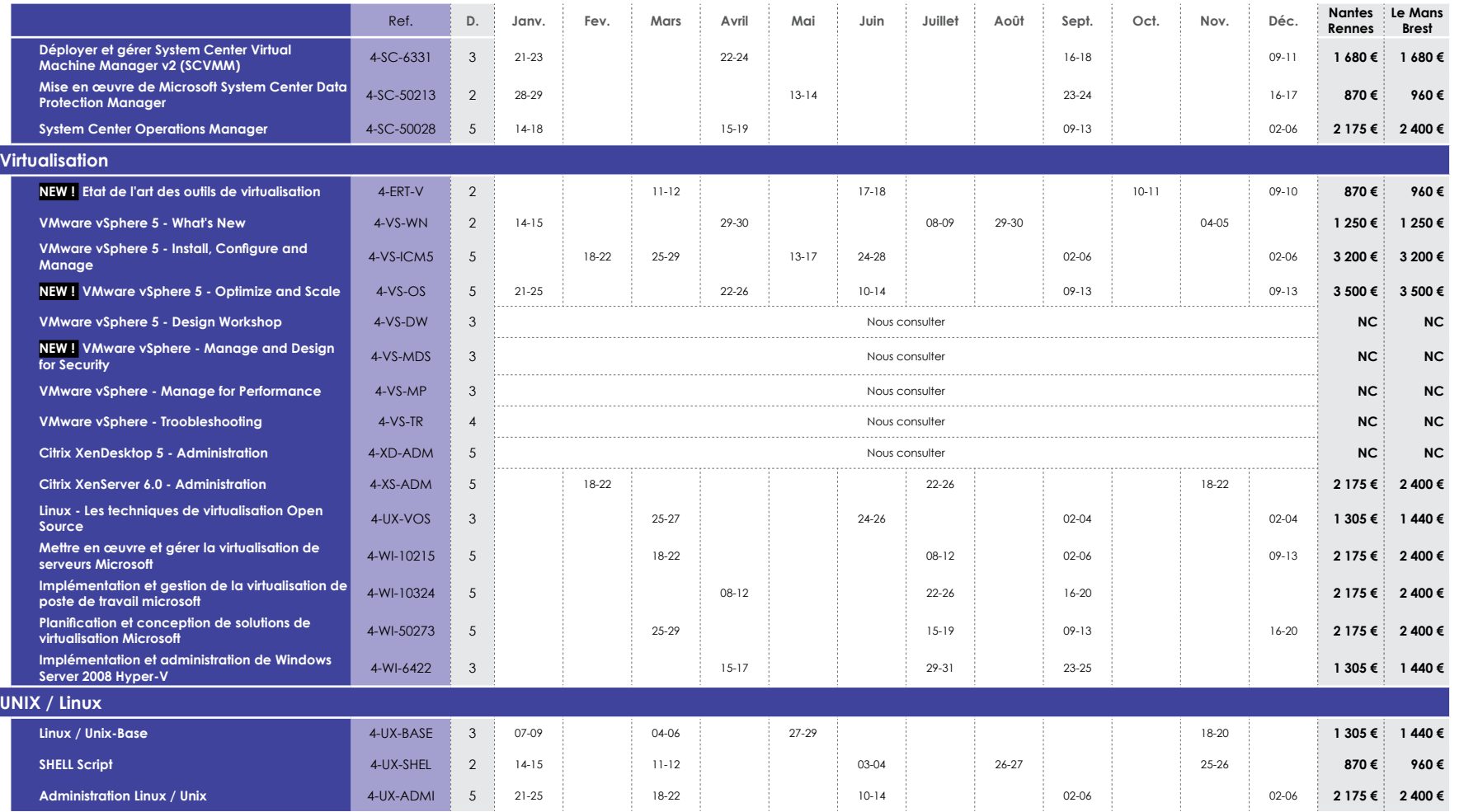

#### **FOCUS VMWare VSphere 5 Installation, Configuration**

#### **5 jours soit 35 heures**

**Objectifs :** L'été 2011 a vu apparaître la version 5 de vSphere. Cette nouvelle mouture apporte son lot de nouvelles fonctionnalités optimisant la performance et facilitant l'administration quotidienne. Notre partenaire Avnet vous permettra d'avoir accès à la certification VCP, uniquement disponible à l'issue du stage certifiant VMWare

**Tarif :3 200 € HT**

#### **CURSUS MAESTRIA LINUX**

**11 jours soit 77 heures**

**Composants du cursus :**  •Linux / Unix-Base (21h) •Administration Linux (35h) •Administration Linux Perfectionnement (21h)

**Tarif :** 4 785 € HT **4 250 € HT**

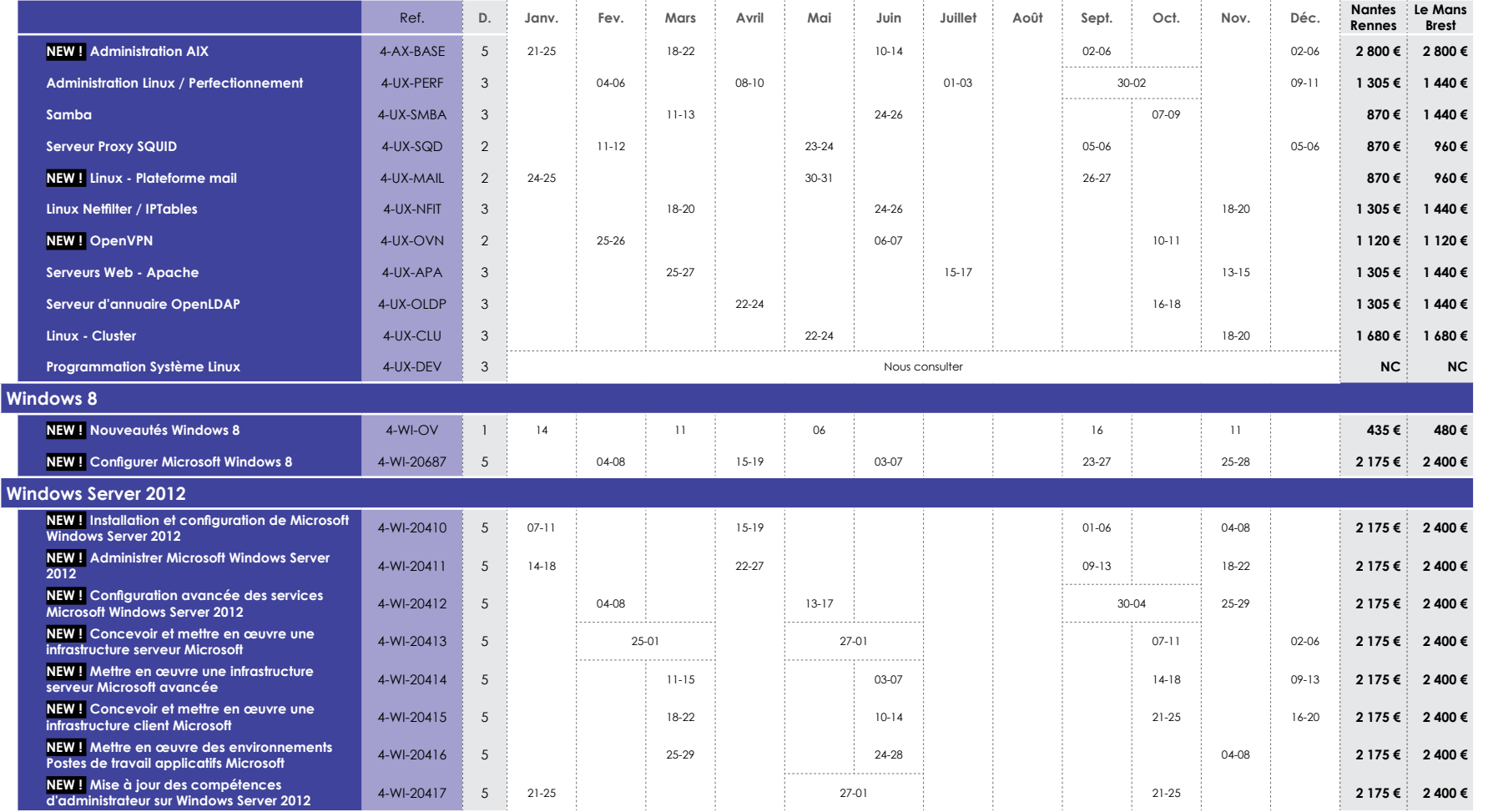

#### **NEW ! CURSUS MAESTRIAMCSA Windows Server 2012**

#### **15 jours soit 105 heures**

#### **Composants du cursus :**

•Installation et configuration de Microsoft Windows Server 2012 (35 h) •Administrer Microsoft Windows Server 2012 (35h) •Configuration avancée des services Microsoft Windows Server 2012 (35h)

#### **Tarif :** 6 525 € HT**6 000 € HT**

#### **NEW ! CURSUS MAESTRIA MCSE Windows Server 2012 infrastructure**

#### **10 jours soit 70 heures**

#### **Composants du cursus :**

•Concevoir et mettre en œuvre une infrastructure serveur Microsoft (35 h) •Mettre en œuvre une infrastructure serveur Microsoft avancée (35 h)

## **Tarif :** 4 350€ HT **3 960 € HT**

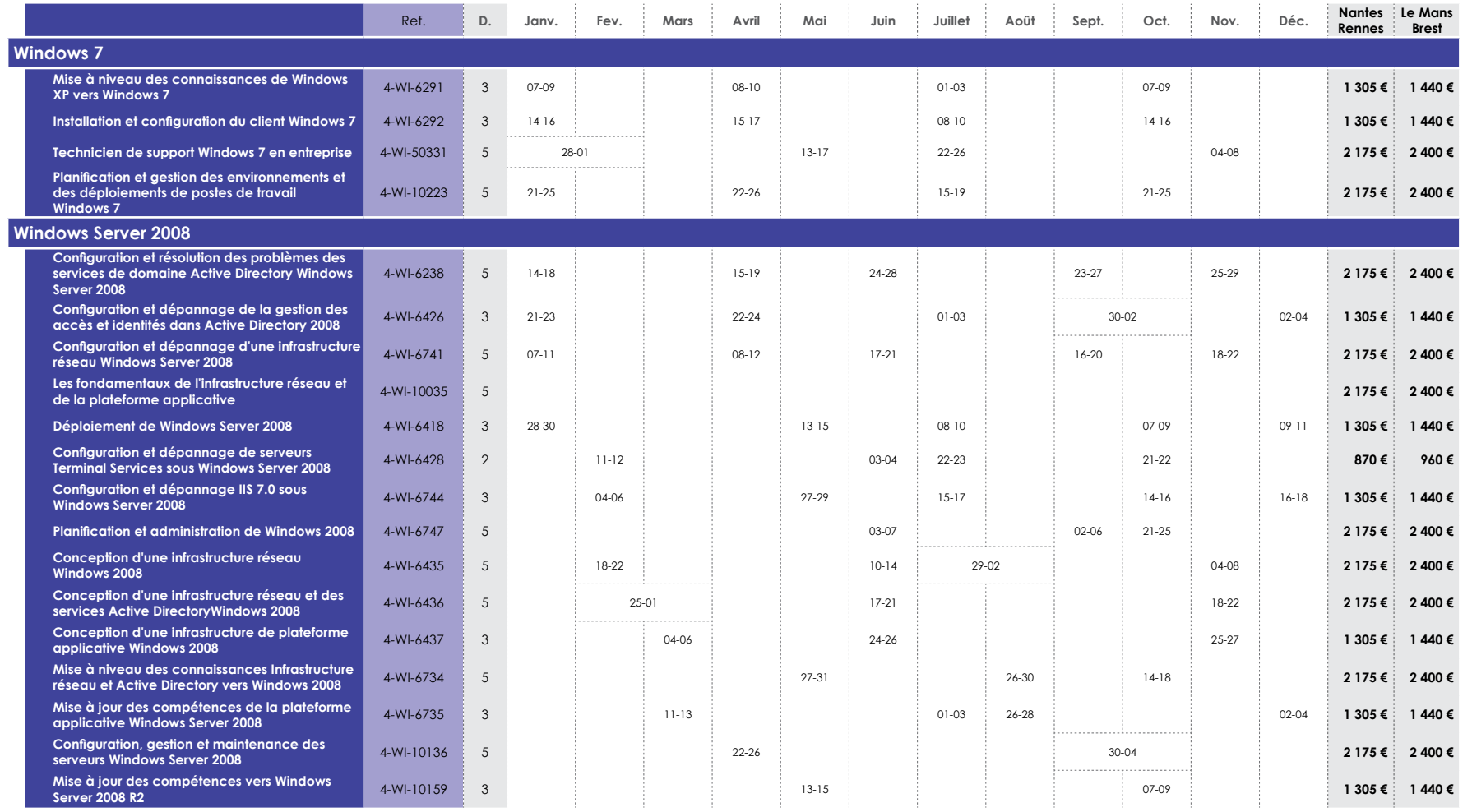

#### **NEW ! CURSUS MAESTRIA MCSE Windows Server 2012 Desktop**

#### **10 jours soit 70 heures**

**Composants du cursus :** •Concevoir et mettre en œuvre une infrastructure client Microsoft (35h) •Mettre en œuvre des environnements Postes de travail applicatifs Microsoft  $(35 h)$ 

**Tarif :** 4 350 € HT **3 960 € HT**

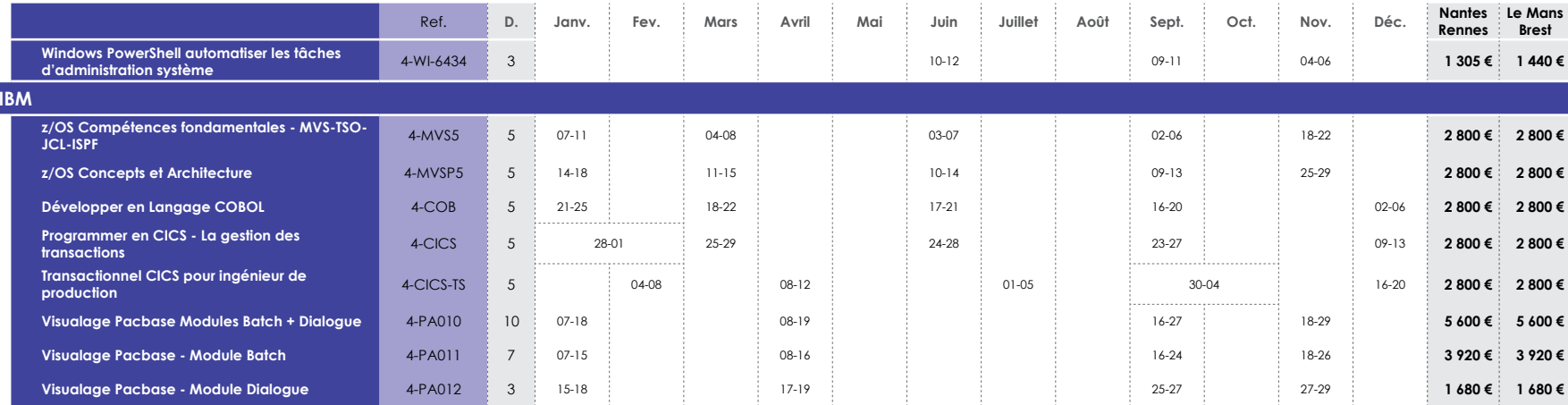

#### **CURSUS MAESTRIAMainframe**

**20 jours soit 140 heures**

#### **Composants du cursus :**

•DB2 Techniques de Base pour Développeur (35h) •z/OS Compétences fondamentales (35h) •Développer en Langage COBOL (35h) •Programmer en CICS (35h)

#### Tarif : <del>11200 € HT</del> **10 000 € HT**

Ш

## **Quiris │Centre agréé CPLS**

Quiris est l'un des centres de formation agréés CPLS (Microsoft Certified Partners Learning Solutions).

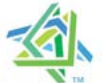

# **Microsoft** Partner

Ces centres présentent des garanties de qualité et de compétences de leurs formateurs, les MCT. Les MCT (Microsoft Certified Trainer - Formateurs Agréés Microsoft) sont les seuls experts techniques habilités à délivrer les cours officiels Microsoft.

**Quiris │Centre de tests Prometric** Quiris est l'un des centres de tests Prometric. Vous pouvez vous inscrire sur le site :

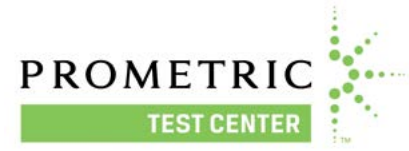

www.prometric.com Si vous n'avez pas de compte, suivez les étapes de la procédure.

#### **FOCUS Linux Cluster**

**Tarif :**

#### **3 jours soit 21 heures**

**Objectifs :** Ce stage pratique a pour objectif de vous présenter les principes et concepts de la hautedisponibilité, ainsi que l'état de l'art des différentes solutions de clustering disponibles sous Linux, puis de mettre en œuvre plusieurs de ces solutions basées sur les logiciels libres associés (OpenSVC, Heartbeat v2, DRBD, LVM Snapshot and Rsync, LX containers, Linux Virtual Server et keepalived). Ce cours est essentiellement orienté sur la mise en œuvre de cluster Haute-disponibilité Actif/Passif ou Actif/Actif, ainsi que sur les clusters Linux de répartition de charge (Load-Balancing). Cette formation sera agrémentée de travaux pratiques qui représentent environ 70% du temps.

**1680 € HT**

# <span id="page-34-0"></span>Groupware

Exchange Server Lotus DominoZimbra**Sharepoint** Lync Server Alfresco

## **à propos d'Exchange...**

*« Travail collaboratif, partage de documents et échanges d'informations simples et rapides, tels sont les enjeux des Systèmes d'Informations dans les entreprises. Exchange Server 2010, Lync Server 2013 et SharePoint sont les réponses de Microsoft à ces besoins.*

*En tant que formateur et administrateur système spécialiste du monde Microsoft, j'ai été amené à voir l'évolution d'Exchange au fil des versions pour atteindre un niveau de fiabilité et de flexibilité qui en font sans conteste la solution de messagerie et de collaboration la plus efficace du moment. »* 

*Renaud Denoual, formateur*

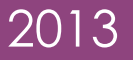

#### **CURSUS MAESTRIA MCITP Administrateur deMessagerie 2010**

#### **10 jours soit 70 heures**

**Objectifs :** Notre objectif est de vous fournir l'ensemble des compétences nécessaires à une évolution ou une reconversion vers le métier d'Administrateur Exchange.

#### **Composants du parcours :**

•Configuration, gestion et dépannage de Microsoft Exchange Server 2010 (35 h) •Conception et déploiement d'une solution de messagerie Microsoft Exchange Server 2010 (35h)

**Tarif :** 4 350 € HT**4 000 € HT**

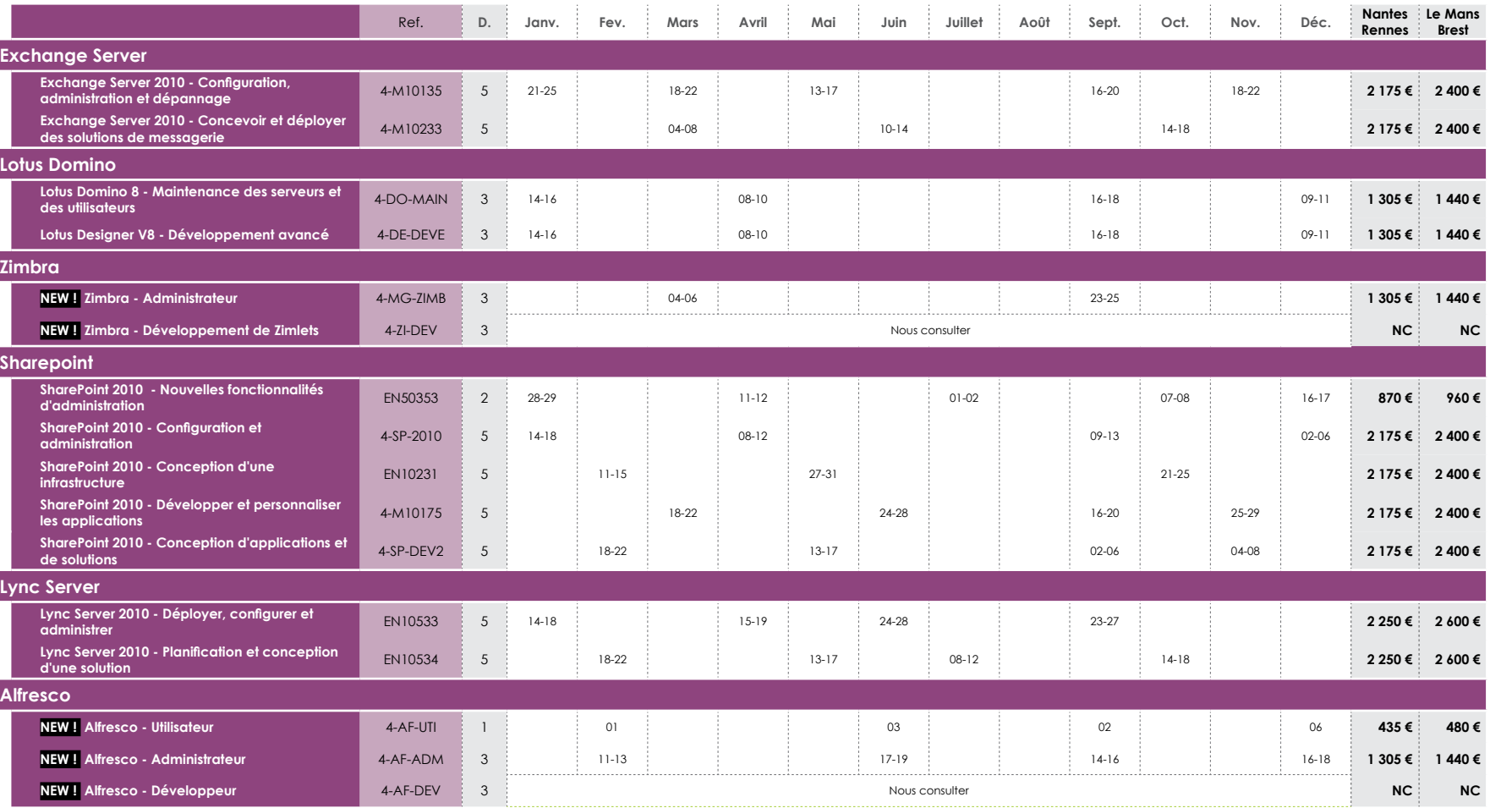

# <span id="page-36-0"></span>Management de SI

SécuritéGestion de projets Gouvernance

# **à propos d'Agile...**

*«* [Agilité] *: " capacité d'une organisation à créer de la valeur et à ravir son client, tout en favorisant et en s'adaptant - à temps - aux changements de son environnement (Grosjean, 2011) "* 

*Depuis plus d'une quinzaine d'années, je conseille des entreprises et forme des stagiaires sur les méthodes de gestion de projet.*

*D'abord sur les méthodes traditionnelles, consistant à définir à l'avance les besoins puis à <sup>s</sup>'organiser en conséquence, aujourd'hui sur des méthodes itératives, misant plutôt sur la souplesse et la bonne communication entre les acteurs, permettant ainsi une plus grande efficacité des projets informatiques.*

*L'agilité modifie notre façon de concevoir des produits, et d'envisager un Projet Informatique.*

*Des méthodes agiles, Scrum est devenu incontestablement la méthode la plus populaire. Êtes-vous prêt à previlégier :*

- *Les individus et leurs interactions plus que les processus et les outils*
- *Des logiciels opérationnels plus qu'une documentation exhaustive*
- *La collaboration entre les développeurs et les clients plus que la négociation contractuelle*
- *L'adaptation au changement plus que le suivi d'un planning*

 *Êtes-vous prêt à devenir un gestionnaire de projet agile ? »* 

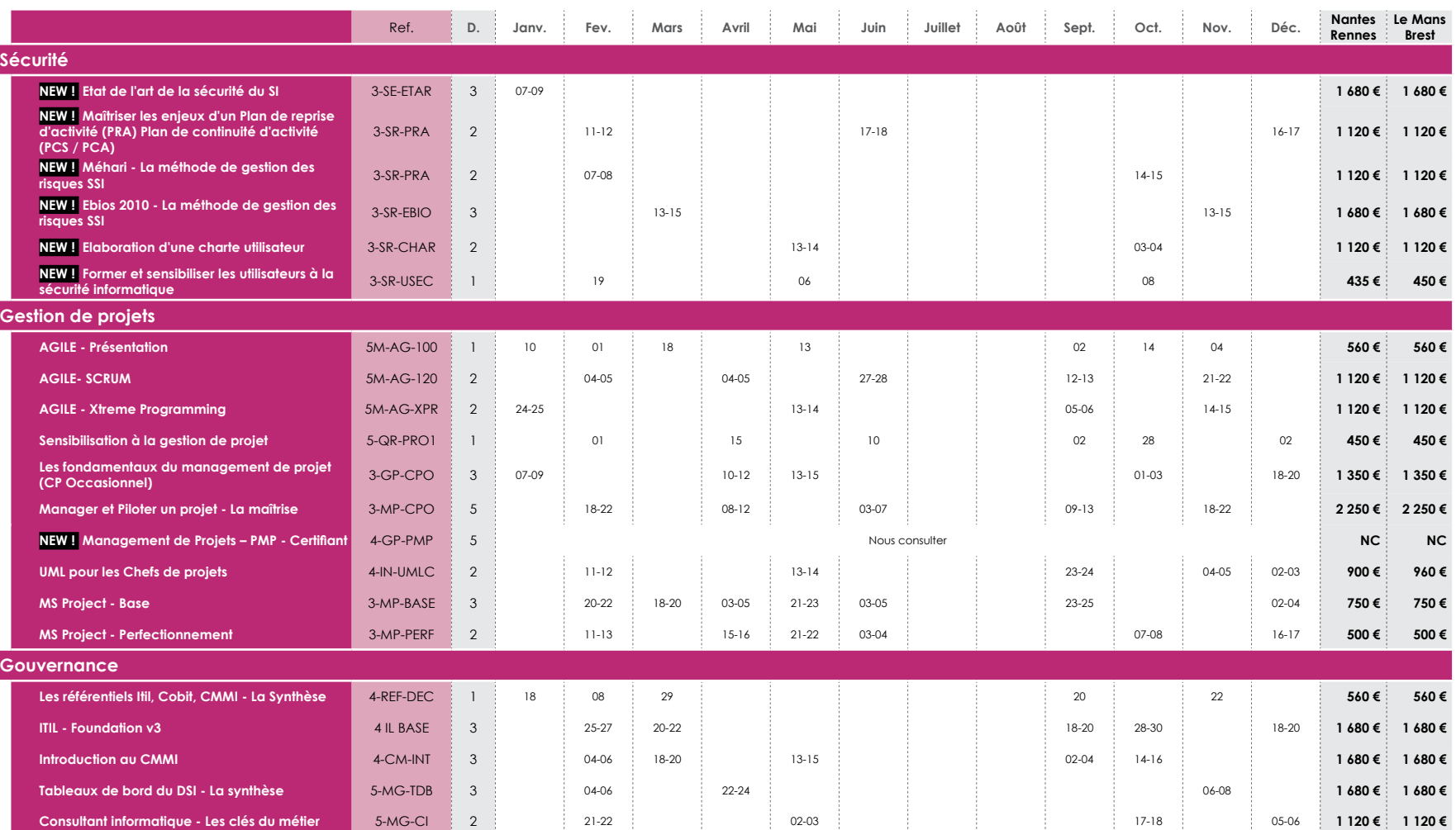

**FOCUSAgile - la synthèse**

#### **1 jour soit 7 heures**

**Objectifs :** Ce cours permettra au stagiaire d'appréhender les démarches Agile dans leur globalité. En détaillant les pratiques clés de chacune des grandes méthodologies, l'animateur permettra aux participants de :

-Mieux comprendre la valeur ajoutée apportée par ces méthodes.

-Déterminer la méthodologie Agile la plus adéquate.

-Identifier les limites objectives d'Agile dans un contexte de gestion de projet

#### **Intervenant :**

**Tarif :**

Formation animée par Thierry Morilleau, Consultant IT, chef de projet informatique et développeur depuis 1995. Cette formation n'est pas une évangélisation AGILE, elle a pour but de synthétiser AGILE dans un contexte pratique et pragmatique.

```
 560 € HT
```
# <span id="page-38-0"></span>Management

## **Témoignage...**

[Manager ses équipes] *« cette formation m'a permis de comprendre mes erreurs au quotidien, d'analyser et de trouver des solutions managériales adaptées à chaque situation, et de comprendre l'importance de la communication dans la gestion de projet »*

 *Samuel Duval - Ingénieur projet - APSIDE*

# **à propos du Management...**

*« Le manager d'aujourd'hui doit être un coach pour son équipe, devenir un faciliteur qui délègue, qui communique, qui écoute, qui motive, qui anime et accompagne son équipe dans des contextes de plus en plus incertains.*

*Le coaching, ce sont des outils, des modalités pour une réelle utilité au management, permettant d'optimiser les performances, de faciliter un climat de travail et de respect pour le développement de l'équipe, de mieux gérer la conduite de changement surtout dans les situations difficiles et de favoriser le développement personnel des collaborateurs.*

*Je pense que le manager d'aujourd'hui ne doit plus être un détenteur de la solution mais un révélateur de cette solution en particulier grâce à son action de leader. »* 

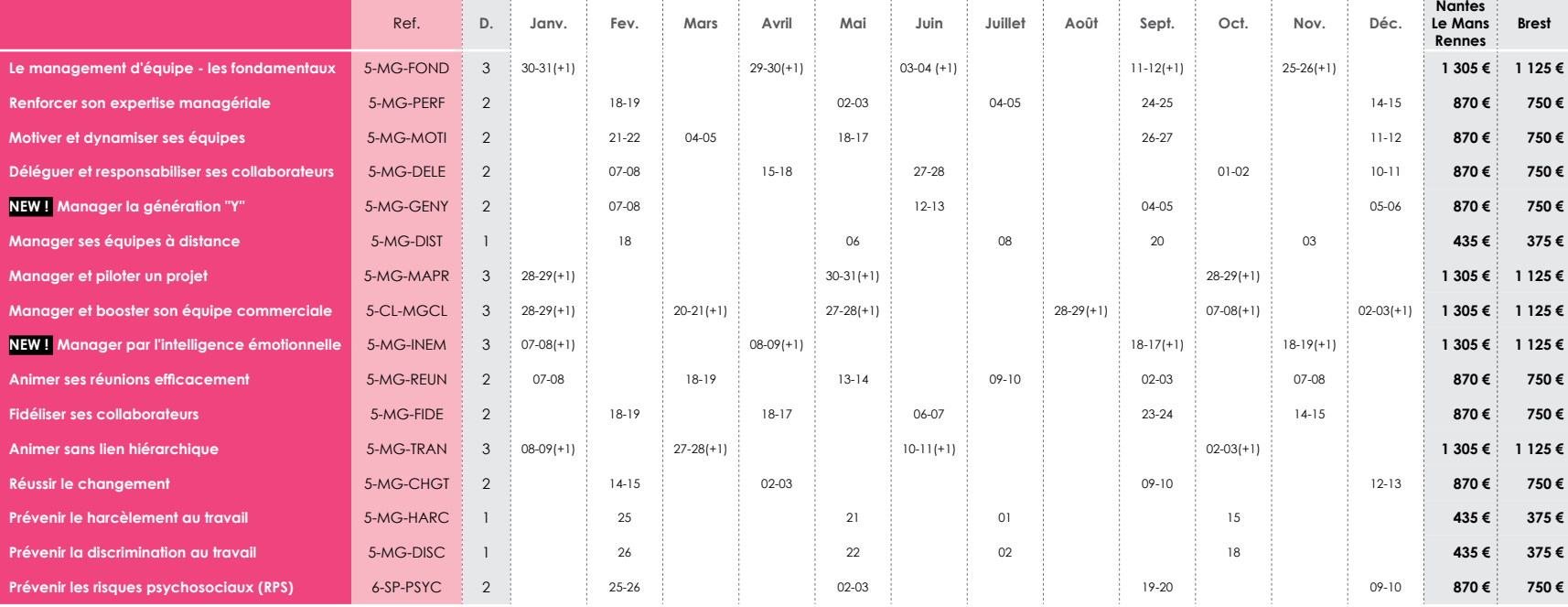

 $\sim$  1  $^{\circ}$ 

the company of the company

 $\sim$   $\pm$ 

 $\sim 10^{-1}$ 

 $\sim 10^{-1}$ 

**Contract** 

 $\sim 10^{-1}$ 

**Contractor** 

**Contractor** 

**Contract** 

**Contract** 

**Contractor** 

# 2013

#### **CURSUS IN EXTENSOManager**

#### **7 jours soit 49 heures**

**Objectifs :** Ce parcours permettra d'identifier les conditions d'efficacité du management, de mettre en œuvre les outils et méthodes pour animer une équipe au quotidien. A l'issue du cursus, les participants seront en mesure de se positionner en tant que responsable d'équipe(s).

#### **Composants du cursus :**

•Manager ses équipes (21h) •Motiver et dynamiser ses équipes (14h) •Animer ses réunions efficacement (14h)

**Tarif :** 3 045 € HT **2 770 € HT**

#### **CURSUS IN EXTENSO Manager confirmé**

#### **6 jours soit 42 heures**

**Objectifs :** Ce parcours s'adresse aux managers ayant déjà une première expérience dans le domaine de la conduite de projet et du management d'équipe. Il permettra aux participants d'appréhender les techniques pour organiser le travail de son équipe et répartir les missions. Pouvoir

fixer des objectifs et en suivre la réalisation et évaluer le travail de ses collaborateurs.

#### **Composants du cursus :**

•Renforcer son expertise managériale (14h) •Déléguer et responsabiliser ses collaborateurs (14h) •Résoudre les conflits avec succès (14h)

**Tarif :** 2 640 € HT **2 400 € HT**

# <span id="page-40-0"></span>Communication

Communication orale Communication écrite Nouveaux outils de communication

# **à propos du stage :** Réussir sa prise de parole en public

*« Prendre la parole en public est incontournable dans la vie sociale et professionnelle. Alors que faire pour anticiper le stress, révéler votre talent d'orateur et donner de l'energie à votre discours ?*

*Le trac, c'est la peur, l'angoisse que l'on ressent avant d'affronter un public, de subir une épreuve. Il se dissipe progressivement dans l'action : en se préparant soi-même et en maîtrisant les techniques de l'exposé oral. »* 

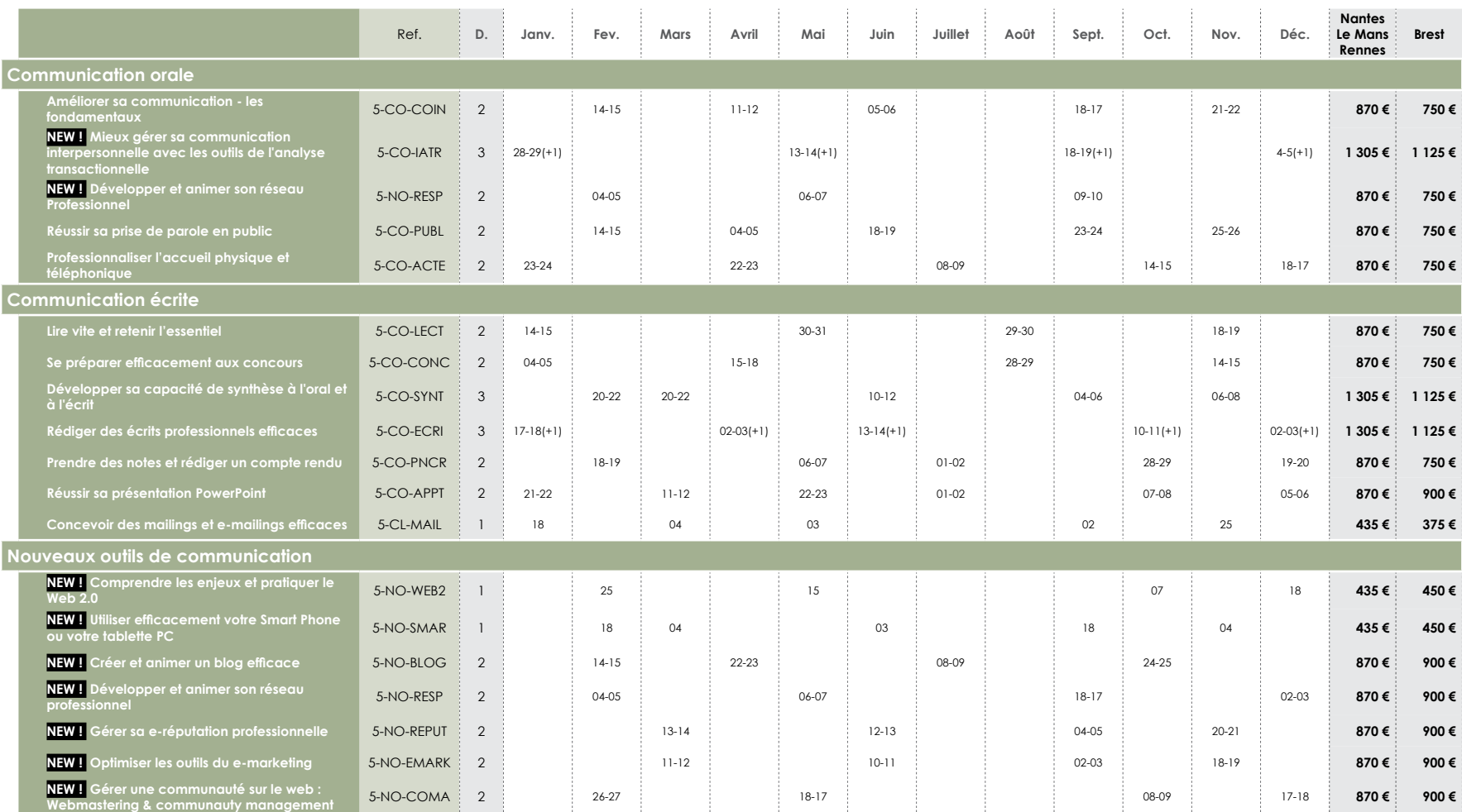

#### **CURSUS IN EXTENSOCommunication**

#### **6 jours soit 42 heures**

**Objectifs :** Ce parcours<br>permettra aux stagiaires d'ap-<br>préhender l'importance d'un bon relationnel. Identifier les différents types de communi-cation. Développer une qualité d'expression et mieux adapter son comportement dans les relations interpersonnelles afin de gagner en efficacité.

**Composants du parcours :<br>•Réussir sa prise de parole en<br>public (14h)** •Rédiger des écrits professionnels efficaces (14h) •Présentation Powerpoint : concevoir, animer, et convaincre (14h)

**Tarif :** 2 700 € HT**2 500 € HT**

COMMUNIXOU zoltkulznwwou

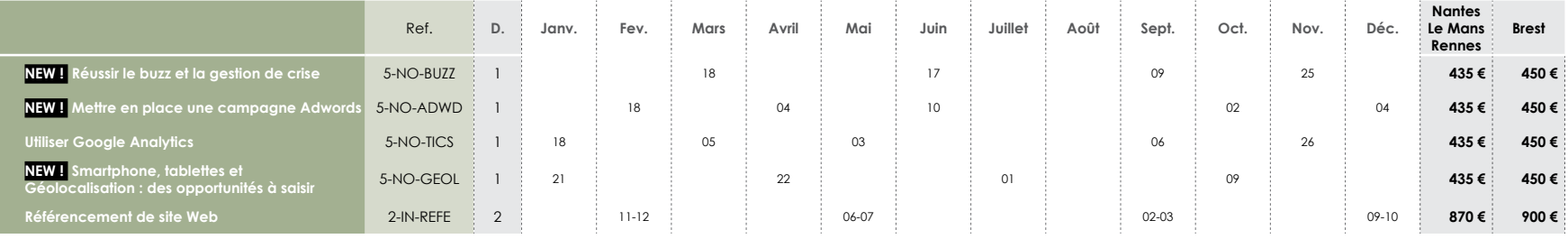

## **à propos du Web 2.0 et des réseaux sociaux**

*« Pourquoi se former au Web 2.0 et aux réseaux sociaux ?*

*Un enjeu majeur pour les entreprises.*

Les enjeux sont stratégiques à la fois à l'interne : mieux coopérer, partager la connaissance, optimiser les projets, développer sa productivité, améliorer ses savoirs *faire et contribuer à l'intelligence collective.*

*Mais également à l'externe : toucher ses cibles, réduire les coûts de communication, augmenter l'efficacité du marketing, repérer des leaders d'opinions, fidéliser ses clients, créer un dialogue et une communauté de suiveurs,* 

*De Facebook à viadeo en passant par twitter, pinterest ou encore scoop.it, les outils sont multiples, les usages différents. Pour se repérer dans cet univers, comprendre ses usages, déjargonner, et ne plus voir ces réseaux sociaux avec défiance, mais savoir les maitriser, une formation et accompagnement s'imposent. »*

# <span id="page-44-0"></span>Efficacité professionnelle et personnelle

**à propos du stage** : Mieux gérer son temps et son organisation

*« Vous ne parviendrez au meilleur emploi de votre temps qu'en ayant recours à une organisation constante et permanente de vos journées.*

*Si l'on souhaite se donner toutes les chances de réussite, il est impératif de parvenir à se concentrer sérieusement sur la question de notre organisation. Le temps mis à notre disposition doit être pensé et exploité si l'on veut atteindre nos objectifs. »* 

*Britt Houssemaine, formatrice*

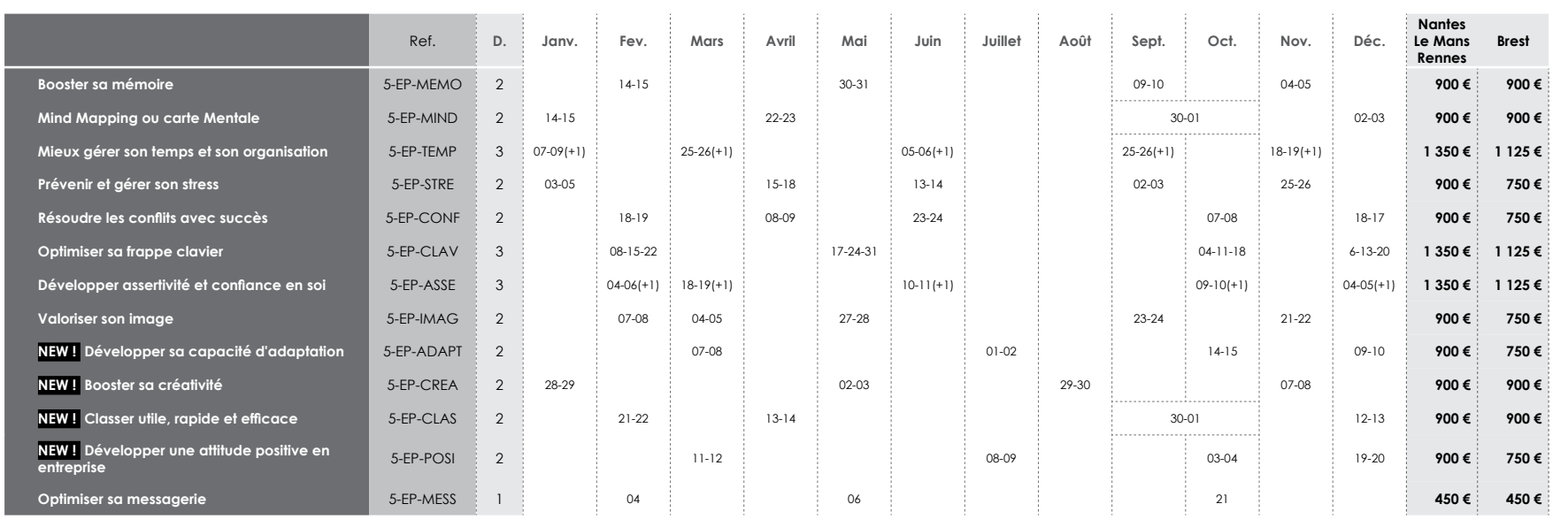

Consultez sur notre site internet l'ensemble de nos formations management<br>en téléchargeant notre catalogue !<br>Proprie de la proprie de la proprie de la proprie de la proprie de la proprie de la proprie de la proprie de l

# **[www.quiris-formation.com](http://www.quiris-formation.com)**

#### Management

Communication orale et écrite Nouveaux outils de communication Efficacité professionnelle et personnelle Marketing et commercial Ressources humaines Langues Sécurité et prévention Comptabilité et finances Cursus métiers

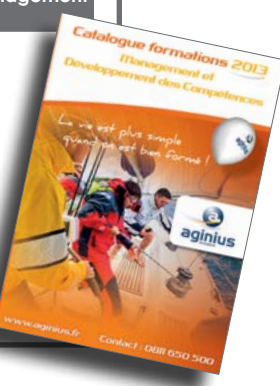

# 2013

#### **CURSUS IN EXTENSODéveloppement personnel**

#### **10 jours soit 70 heures**

**Objectifs** : Ce parcours a pour objectif d'optimiser la performance professionnelle des stagiaires en abordant les notions de gestion du temps, de gestion du stress... Il permettra aux stagiaires d'acquérir une démarche positive pour gérer son temps et <sup>s</sup>'approprier ou se réapproprier des outils d'organisation.

#### **Composants du parcours :**

•Mieux gérer son temps et son organisation (21h) •Développer assertivité et confiance en soi (21h) •Prévenir et gérer son stress (14h) •Résoudre les conflits avec succès(14h)

### **Tarif :** 4 500 € HT **4 200 € HT**

# <span id="page-46-0"></span>Location de salles

*Quiris informatique vous propose la location de salles de formation et de réunion dans plusieurs villes du Grand Ouest.*

*Nos locaux sont le plus souvent accessibles au plus grand nombre du fait de leur situation aux pieds des grands axes routiers et de la proximité des transports en commun.* 

# Souplesse

Nous vous proposons des prestations sur mesure, en fonction de vos exigences.

Nos salles sont modulables selon diverses configurations : réunion, en «U», en ilôts, classe...

Exemples de configuration :

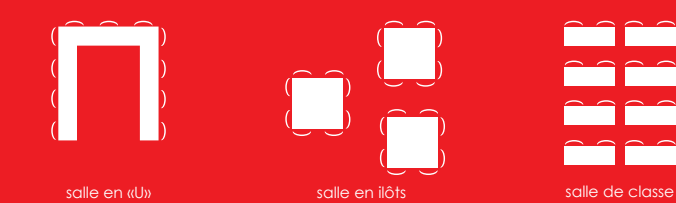

Confort

Nous pouvons mettre à votre disposition tous les équipements indispensables à la bonne tenue de vos formations ou réunions :

**Matériel informatique** *(PC dernière génération avec écrans plats, configurations informatiques sur mesure)*

**Accès internet haut débit**

**Vidéoprojecteurs**

**Paperboards**

**Tableaux blancs...**

Nous vous proposons également une large gamme de **services annexes :**

- Services de restauration

- Réservations d'hôtels, de taxis
- Accueil des participants
- Services de photocopie, d'impression
- Service de messagerie électronique, fax
- Assistance technique...

# **Simplicité**

Un seul interlocuteur pour la gestion de plus de 70 salles.

Les pauses sont comprises : viennoiseries (le matin), boissons chaudes, jus d'orange...

Restauration à proximité.

#### **Devis immédiat sur simple appel au 02 51 83 05 04**

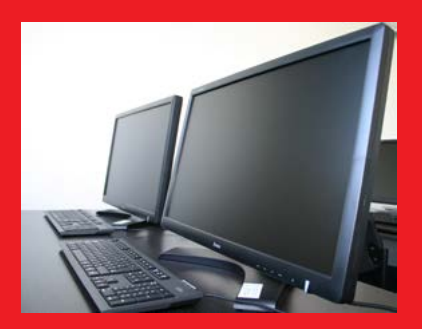

# <span id="page-47-0"></span>Conditions générales de vente

#### **DEFINITIONS**

Stages interentreprises : Stages sur catalogue réalisés dans nos locaux ou dans des locaux mis à disposition par QUIRIS INFORMATIQUE.

Stages intraentreprise : Stages réalisés sur mesure pour le compte d'un Client ou d'un

#### **OBJET ET CHAMP D'APPLICATION**

Toute commande de formation implique l'acceptation sans réserve par l'acheteur et son adhésion pleine et entière aux présentes conditions générales de vente qui prévalent sur tout autre document de l'acheteur, et notamment sur toutes conditions générales d'achat.

#### **DOCUMENTS CONTRACTUELS**

QUIRIS fait parvenir au Client, une convention de formation professionnelle continue telle que prévue par la loi. Ce dernier s'engage à retourner dans les plus brefs délais à QUIRIS INFORMATIQUE un exemplaire signé et portant son cachet commercial. Pour les stages inter et intra entreprises, la facture est envoyée à l'issue de la formation.

Une attestation de présence est adressée au Service Formation du Client après toute formation si la demande en est formulée.

#### **PRIX, FACTURATION ET REGLEMENTS**

#### Tout stage commencé est dû en entier.

Pour les stages interentreprises : L'acceptation et le maintien des sessions de la société QUIRIS INFORMATIQUE étant conditionnée par le nombre de participants inscrits, QUIRIS INFORMATIQUE se réserve expressément le droit de disposer librement des places retenues par le Client. Les factures sont payables, sans escompte et à l'ordre de QUIRIS Informatique SARL à 30 jours.

Pour les stages intraentreprise ou sur mesure : Toute demande d'annulation ou de report n'étant pas exprimée par écrit et envoyée à l'attention de la direction commerciale de QUIRIS INFORMATIQUE dans un délai minimum de 10 jours ouvrés avant le début de la session devront être intégralement payée par le client. Les factures sont payables, sans escompte et à l'ordre de QUIRIS INFORMATIQUE SARL. En cas de non-paiement intégral d'une facture venue à échéance, après mise en demeure restée sans effet dans les 5 jours ouvrables, QUIRIS INFORMATIQUE se réserve la faculté de suspendre toute formation en cours et/ou à venir.

#### **REGLEMENT PAR UN OPCA**

Si le Client souhaite que le règlement soit émis par l'OPCA dont il dépend, il lui appartient : de faire une demande de prise en charge avant le début de la formation et de s'assurer de la bonne fin de cette demande ; de l'indiquer explicitement sur son bulletin d'inscription ou sur son bon de commande ; de s'assurer de la bonne fin du paiement par l'organisme qu'il aura désigné.

Si l'OPCA ne prend en charge que partiellement le coût de la formation, le reliquat sera facturé au Client.

Si QUIRIS INFORMATIQUE SARL n'a pas reçu la prise en charge de l'OPCA au 1er jour de la formation, le Client sera facturé de l'intégralité du coût du stage. Le cas échéant, les avoirs sont remboursés par QUIRIS INFORMATIQUE après demande écrite du Client accompagnée d'un relevé d'identité bancaire original.

#### **PENALITE DE RETARD**

Toute somme non payée à l'échéance donnera lieu au paiement par le Client de pénalités de retard fixées à une fois et demi le taux d'intérêt légal. Ces pénalités sont exigibles de plein droit, dès réception de l'avis informant le Client qu'elles ont été portées à son débit.

#### **CONDITIONS D'ANNULATION ET DE REPORT**

Tous nos prix sont indiqués hors taxes. Ils sont à majorer de la TVA au taux en vigueur. Toute annulation par le Client doit être communiquée par écrit. Pour les stages interentreprises :

Pour toute annulation, fût-ce en cas de force majeure, moins de 10 jours francs ouvrables avant le début du stage, le montant de la participation restera immédiatement exigible à titre d'indemnité forfaitaire.

Pour les stages intraentreprise et autres prestations de conseil, audit… : Pour toute annulation, fût-ce en cas de force majeure : si une annulation intervient moins de dix jours francs ouvrables avant le début de la prestation et que l'action de

formation n'est pas reportée dans un délai de six mois le montant de la prestation restera immédiatement exigible à titre d'indemnité forfaitaire. Si la prestation est reportée dans un délai de 6 mois, une indemnité forfaitaire de 30% de la somme initialement commandée sera exigée à titre de compensation, en plus du montant de la prestation reportée.

#### **INFORMATIQUE ET LIBERTES**

Les informations à caractère personnel qui sont communiquées par le Client à QUIRIS INFORMATIQUE en application et dans l'exécution des commandes et/ou ventes pourront être communiquées aux partenaires contractuels de QUIRIS INFORMATIQUE pour les besoins desdites commandes.

Conformément à la réglementation française qui est applicable à ces fichiers, le Client peut écrire à QUIRIS INFORMATIQUE pour s'opposer à une telle communication des informations le concernant. Il peut également à tout moment exercer ses droits d'accès et de rectification dans le fichier de QUIRIS INFORMATIQUE.

#### **LOI APPLICABLE**

Les Conditions Générales et tous les rapports entre QUIRIS INFORMATIQUE et ses Clients relèvent de la Loi française.

#### **ATTRIBUTION DE COMPETENCES**

Tous litiges qui ne pourraient être réglés à l'amiable seront de la COMPETENCE EXCLUSIVE DU TRIBUNAL DE COMMERCE DE NANTES quel que soit le siège ou la résidence du Client, nonobstant pluralité de défendeurs ou appel en garantie. Cette clause attributive de compétence ne s'appliquera pas au cas de litige avec un Client non professionnel pour lequel les règles légales de compétence matérielle et géographique s'appliqueront. La présente clause est stipulée dans l'intérêt de la société QUIRIS INFORMATIQUE qui se réserve le droit d'y renoncer si bon lui semble.

#### **ELECTION DE DOMICILE**

L'élection de domicile est faite par QUIRIS INFORMATIQUE SARL – 5 rue du Charron – 44800 SAINT HERBLAIN.

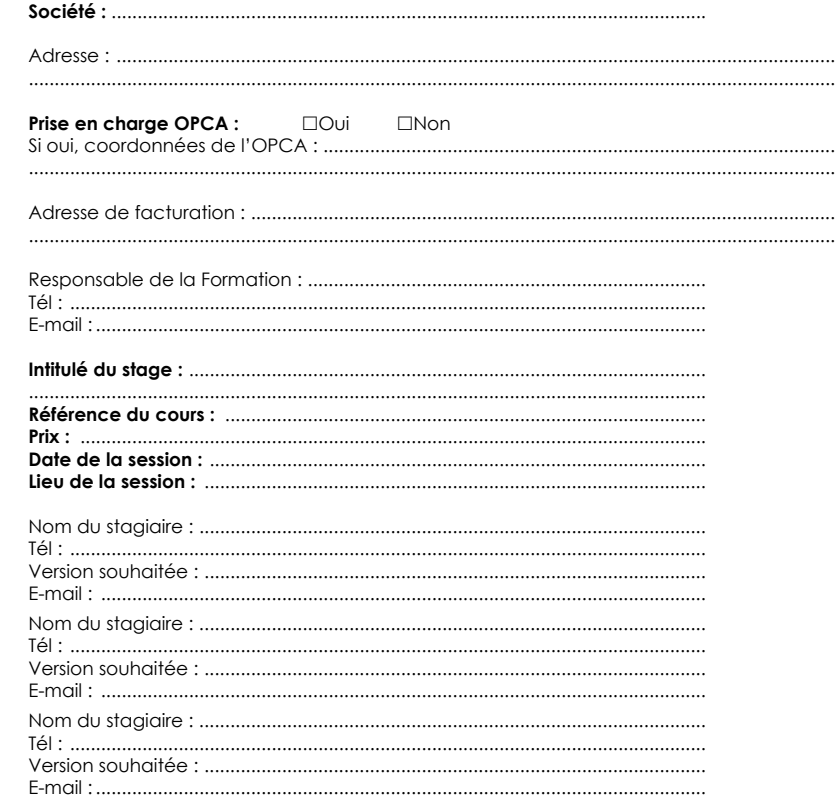

D'INSCRIPTION

BULLETINS

Date et signature :

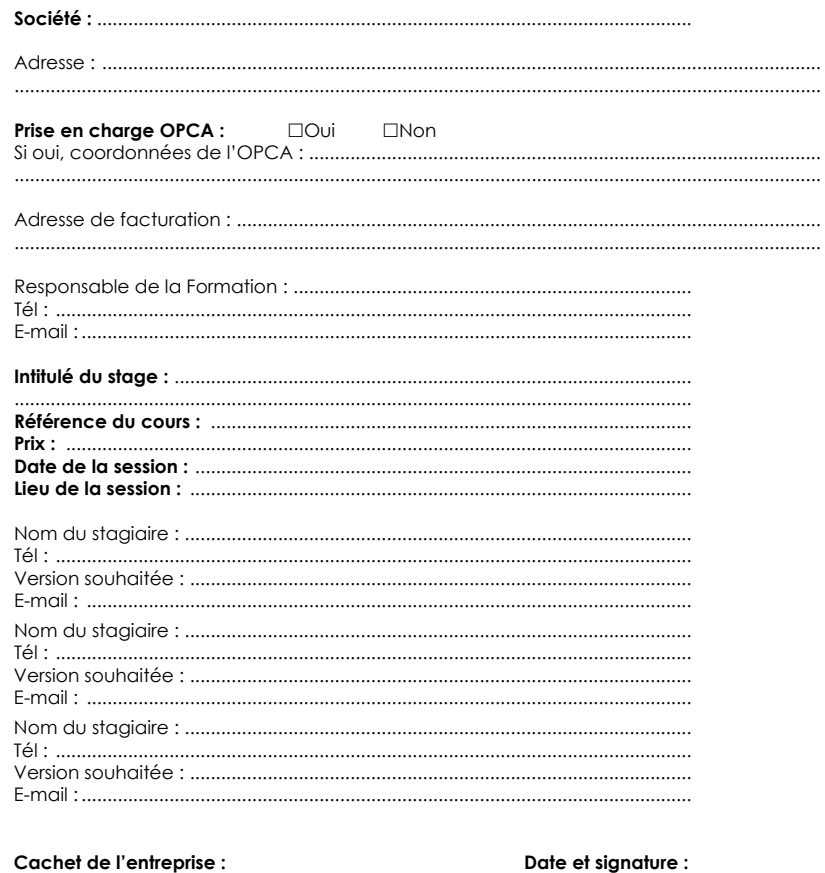

**Bulletin à nous renvoyer:** 

par e-mail: info@quiris.com par fax: 02 51 83 05 07

# **Agence de Nantes/Saint-Herblain**

5 rue du Charron 44800 Saint-Herblain $\pm$ él $\pm$  02 90 01 32 10 - fax  $\pm$  02 51 83 05 07

<span id="page-49-0"></span>*Du périphérique, prendre la sortie n°32 «Porte d'Atlantis» . En arrivant sur le rond-point, prendre direction «Atlantis», continuer sur le Boulevard Salvador Allende et longer la ligne de tramway. Continuer toujours tout droit.*

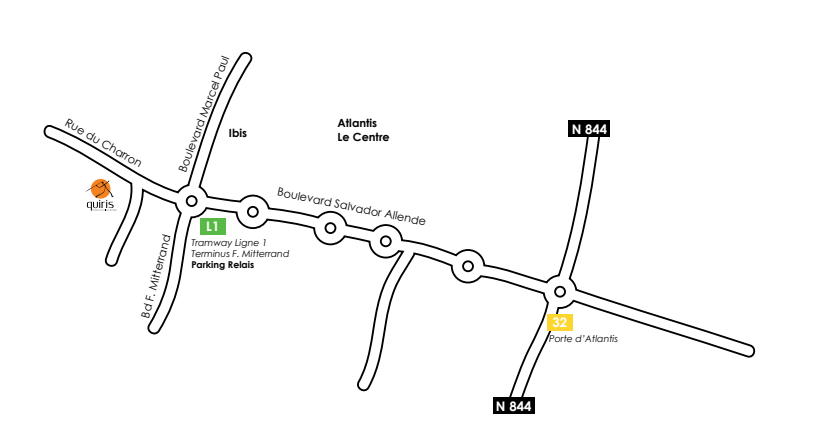

 $\sim$ 

## **à proximité :**

### **Hôtel Ibis**

345 Boulevard Marcel Paul 44800 SAINT HERBLAINTel : 02 40 92 04 50Fax : 02 40 92 04 71

**Atlantis Le Centre**35 restaurants

# **Agence du Mans/Saint-Saturnin**

Route d'Alençon/Rue des Petites Marnières 72650 Saint-Saturnin tél. : 02 90 01 32 10 - fax : 02 51 83 05 07

*Au rond point de l'entrée de l'autoroute A11/A28 prendre la sortie «ZA Portes de l'Océane Ouest» (en direction de Jardiland). Au rond point matérialisé, prendre à gauche. Faire 400m et tourner à gauche. Se garer à l'entrée du parking de préférence.*

*Emprunter l'escalier métallique extérieur qui se trouve au milieu du bâtiment, l'entrée du centre se situe en haut à droite.*

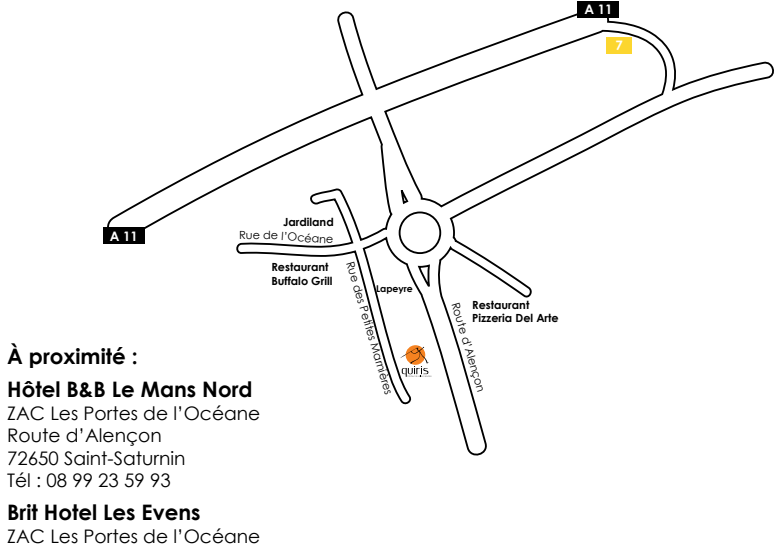

Rue Louis Chappée 72650 Saint-SaturninTél : 02 43 25 54 54

**ZAC Les Portes de l'Océane**Nombreux restaurants dans la Zone d'Activité

# **Agence de Rennes/Cesson-Sévigné**

1 rue due Chêne Morand 35510 Cesson-Sévigné tél. : 02 90 01 32 10 - fax : 02 51 83 05 07

*Sortie 3, ZI Sud Est.*

*Au rond point, prendre 4ème sortie et prendre 1ère à droite ZI Sud Est. Au rond point, suivre ZI Sud Est puis 1ère droite rue des Landelles et 1ère à droite rue du Chêne Morand. (Pour indication GPS indiquer « rue du Bignon»)*

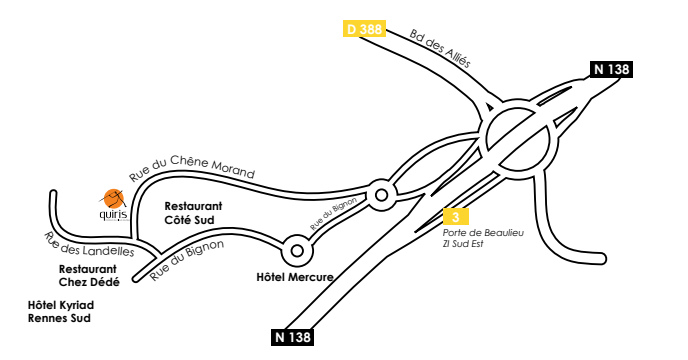

### **à proximité :**

#### **Hôtel Mercure**

 40 rue du Bignon Forum de la rocade 35510 Cesson Sévigné Tél : 02 99 32 32 21 Fax : 02 99 32 32 22

#### **Hôtel Kyriad**

31 rue du Bignon 35135 Chantepie Tél : 02 99 32 34 34Fax : 02 99 53 57 26

#### **Restaurant Chez Dédé**40 rue des Landelles

35510 Cesson-Sévigné

### **Restaurant Côté Sud**

35 rue du Bignon 35510 Cesson-Sévigné

**Restaurant La Table d'Hippolyte** 40 rue Bignon 35510 Cesson-Sévigné

# **Agence de Brest**

13 rue Amiral Troude 29200 Bresttél. : 02 90 01 32 10 - fax : 02 98 33 65 50

*Périphérique Sud - direction Paris-Le Mans Le centre de formation est situé entre la société PUBLITEX et la société BELMAR.*

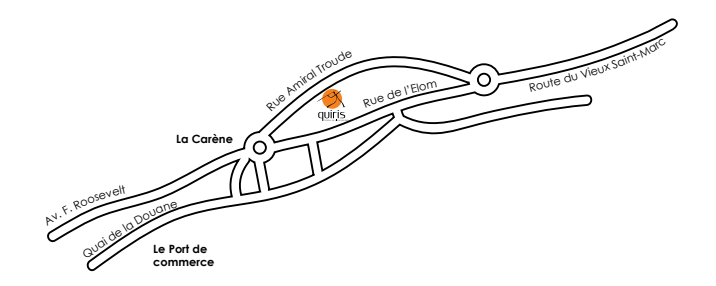

## **à proximité :**

### **Hôtel B&B Brest Port**

165 Rue des Drisses29200 BrestTél : 08 92 78 80 21Fax : 02 98 42 62 00

#### **Hôtel Ibis centre**

13, rue de Siam29200 BrestTel : 02 98 46 20 21Fax : 02 98 44 66 54

#### **Restauration**

Nombreux restaurants accessibles à pieds depuis le centre de formation.

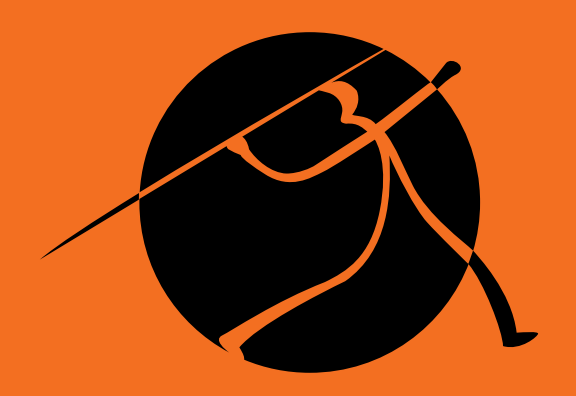

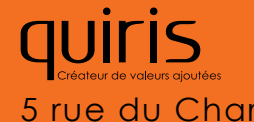

5 rue du Charron - 44800 Saint-Herblain - [info@quiris.com](mailto:info%40quiris.com?subject=) - [www.quiris-formation.com](http://www.quiris-formation.com) - t. 02 90 01 32 10 - f. 02 51 83 05 07